Dissertação para obtenção do grau de Mestre em Matemática pelo INSTITUTO NACIONAL DE MATEMATICA PURA E APLICADA ´

Efeitos de Mosaico para Imagens

por GEISA MARTINS FAUSTINO

#### Orientador: LUIZ HENRIQUE DE FIGUEIREDO

24 de junho de 2005

### Agradecimentos

Primeiramente a Deus, que com sua infinita bondade, colocou no meu caminho pessoas maravilhosas, que nos momentos tumultuados − naturais no caminho − n˜ao deixaram-me cair em abatimento.

 $\dot{A}$  minha família por todo apoio, carinho e dedicação.

Ao meu orientador, Luiz Henrique de Figueiredo, pela dedicação, ajuda e paciˆencia tanto nesse trabalho quanto nas disciplinas que cursei nas quais ele foi o professor (e olha que n˜ao foram poucas).

A todos aqueles que foram meus professores.

Aos meus amigos. Que sempre estiveram presente, mesmo que de maneira virtual (via msn) ajudaram com esse trabalho e também a me distrair quando n˜ao aguentava mais trabalhar − obrigada Alexandre.

Aos "visgrafianos", essa família maravilhosa que apareceu no meu caminho. Em especial ao Dimas, Perfilino, Zé, Ari e Adelailson. Esses últimos, mesmo n˜ao estando mais aqui no Visgraf, colaboraram bastante com esse trabalho, tanto com idéias legais quanto com palavras de incentivo.

Galerinha, a todos vocês meus sinceros agradecimentos,  $\mathbb{C}$ .

### Resumo

Há milênios a arte nos conta a História do mundo e o mosaico está entre as primeiras manifestações artísticas do homem. Devido à durabilidade dos materiais usados, muitas peças chegaram aos dias atuais em bom estado de conservação, ajudando a humanidade a compreender melhor seu passado.

Nos últimos anos foram desenvolvidas muitas técnicas na área de síntese de imagens n˜ao-fotorealistas e algumas delas s˜ao dedicadas ao efeito de mosaico.

Em processamento de imagens, o processo de construção de mosaicos pode ser visto como um problema de amostragem e reconstrução. Nesse tipo de problema, as arestas desempenham um papel fundamental para preservar a percepção da forma original de um objeto. Este trabalho apresenta um algoritmo automático e adaptativo para criação de mosaicos a partir de uma imagem digital utilizando o Diagrama de Voronoi Centroidal. Para uma melhor percepção da imagem, uma amostragem adaptativa fornece ladrilhos de tamanhos variados destacando regiões próximas às arestas dos objetos.

Palavras-chave: efeito de mosaico, diagrama de voronoi centroidal.

### Abstract

Over the past millennia art has revealed to us the History of the World and mosaics have figured among mankind's earliest artistic expressions. Due to the durability of the materials used, many objects have come down to current day in good condition, thus helping humans understand their past better.

Over the last few years many techniques have been developed in the area of non-realistic photo rendering, some of which are dedicated to the mosaic effect.

In image processing, the process of mosaic construction can be seen as a problem of sampling and reconstruction. In this type of problem, edges play a basic role in preserving the image of the original form of the object. This work presents an automatic and adaptive algorithm for the creation of mosaics from a digital image using the Centroidal Voronoi Diagram. For a better perception of the image, adaptive sampling supplies varied-sized tiles highlighting regions along the edges of objects.

Keywords: mosaic efect, centroidal voronoi diagrams.

## Conteúdo

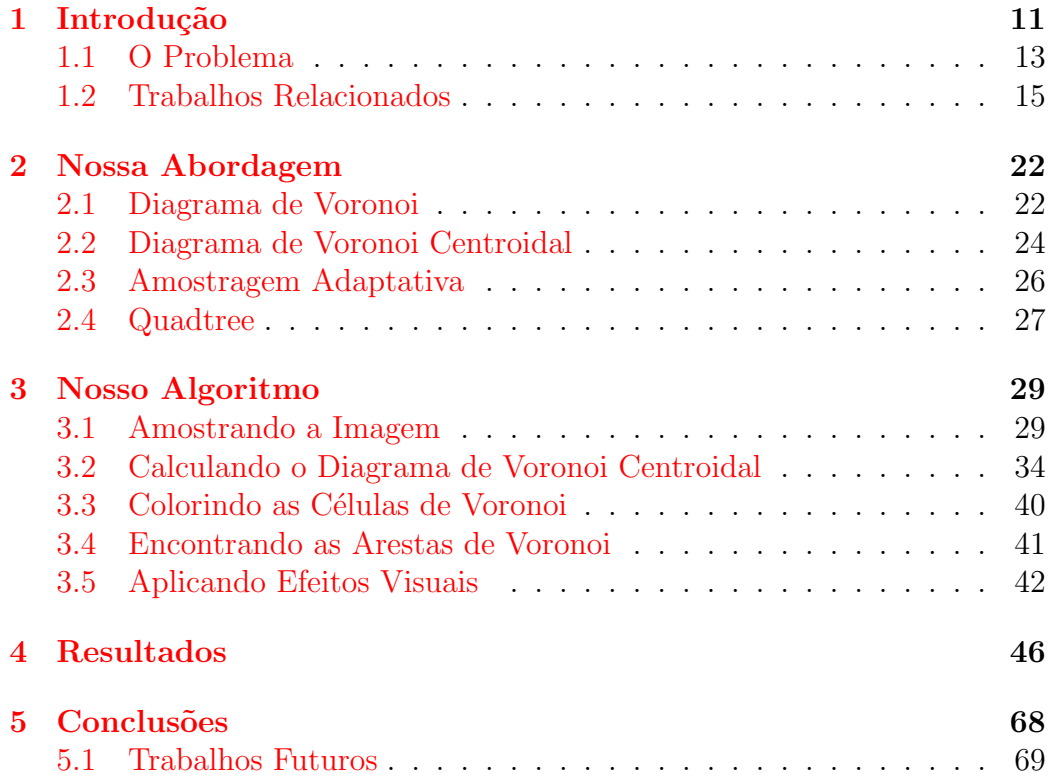

## Lista de Figuras

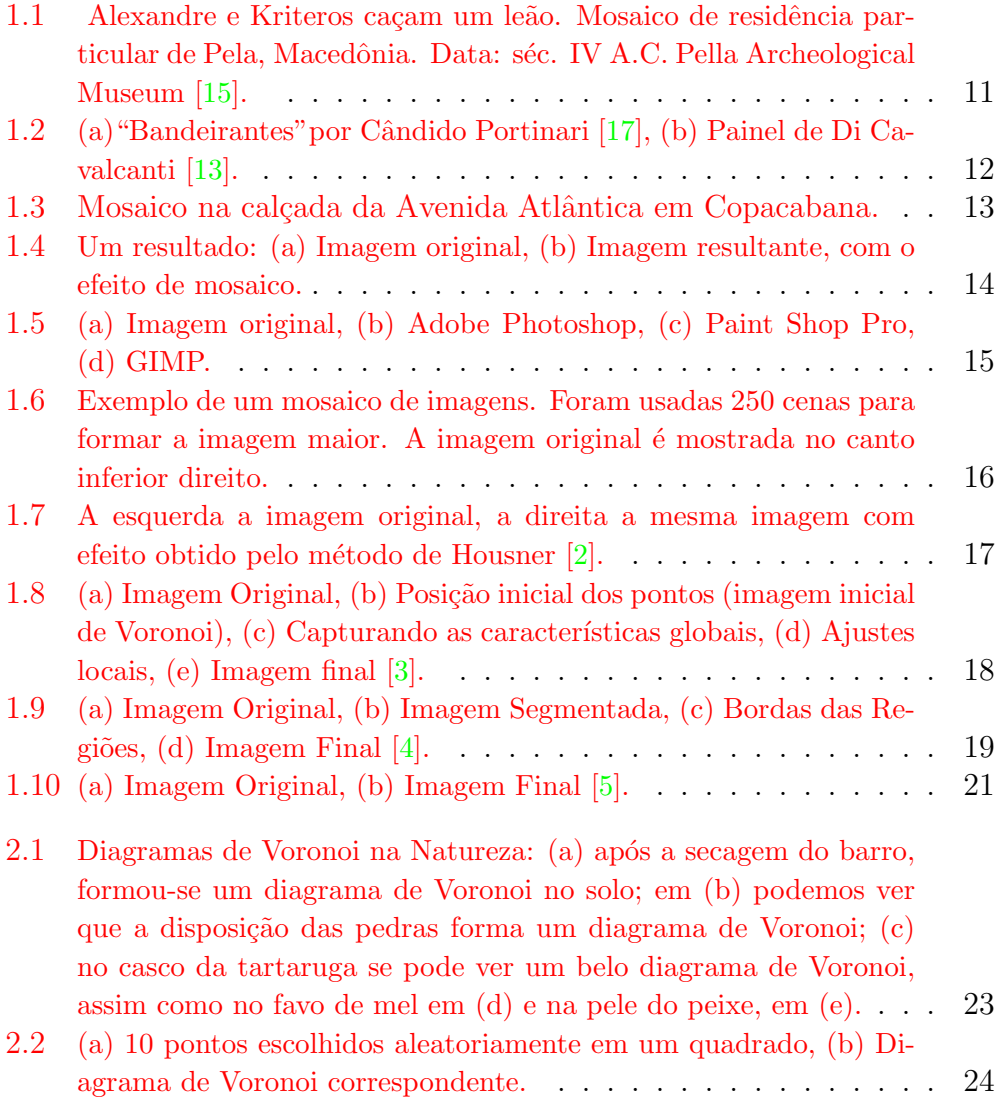

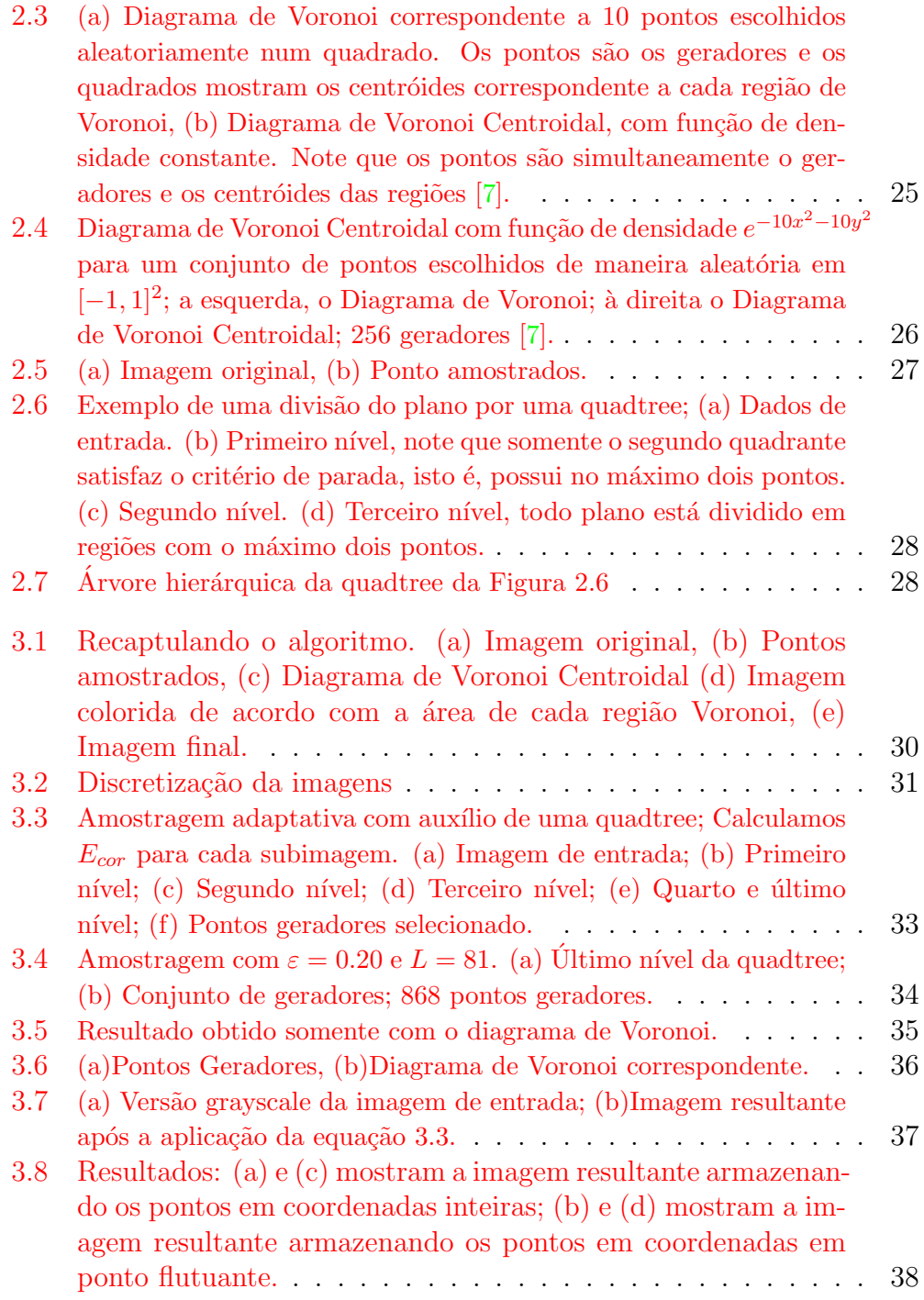

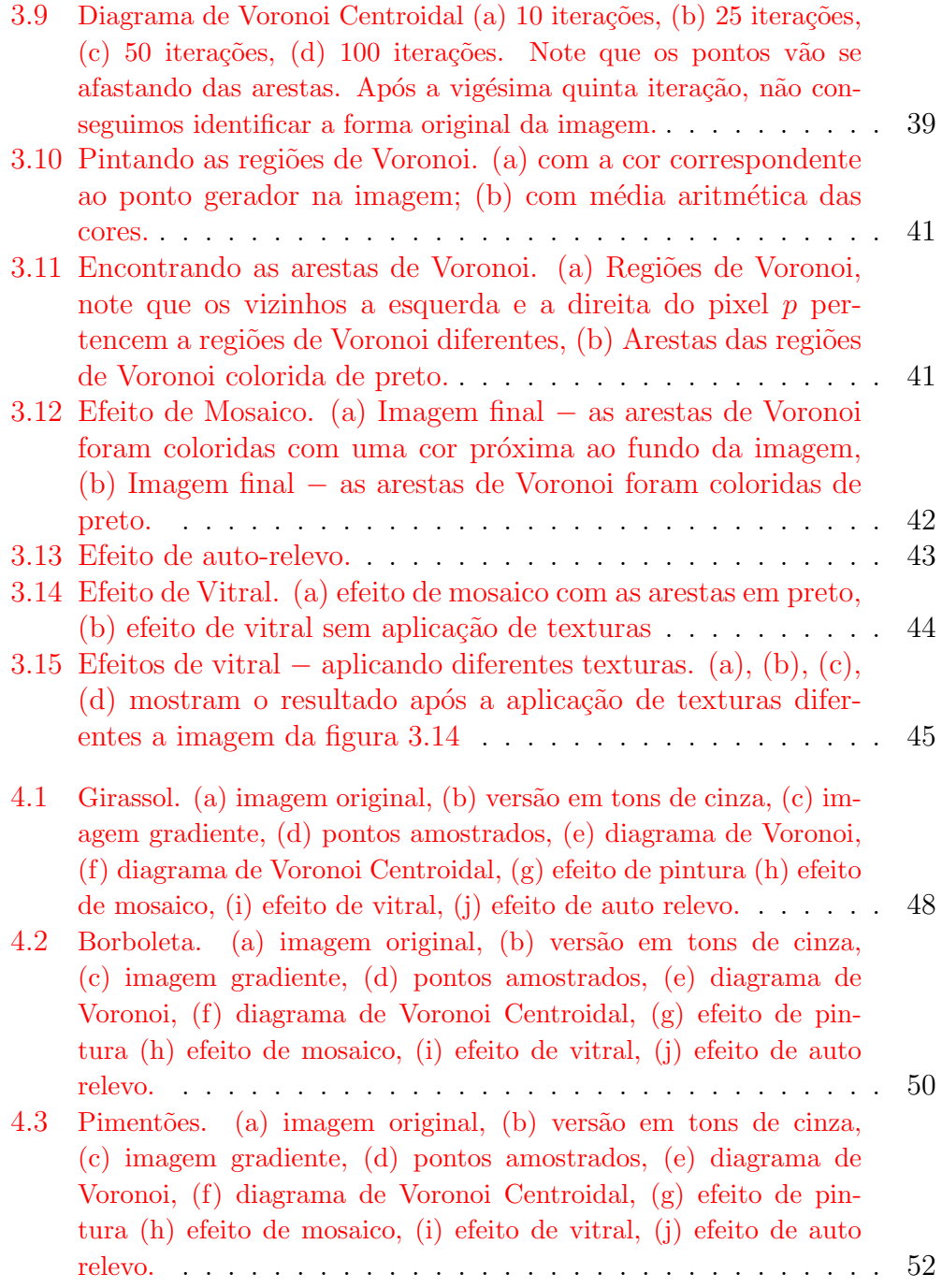

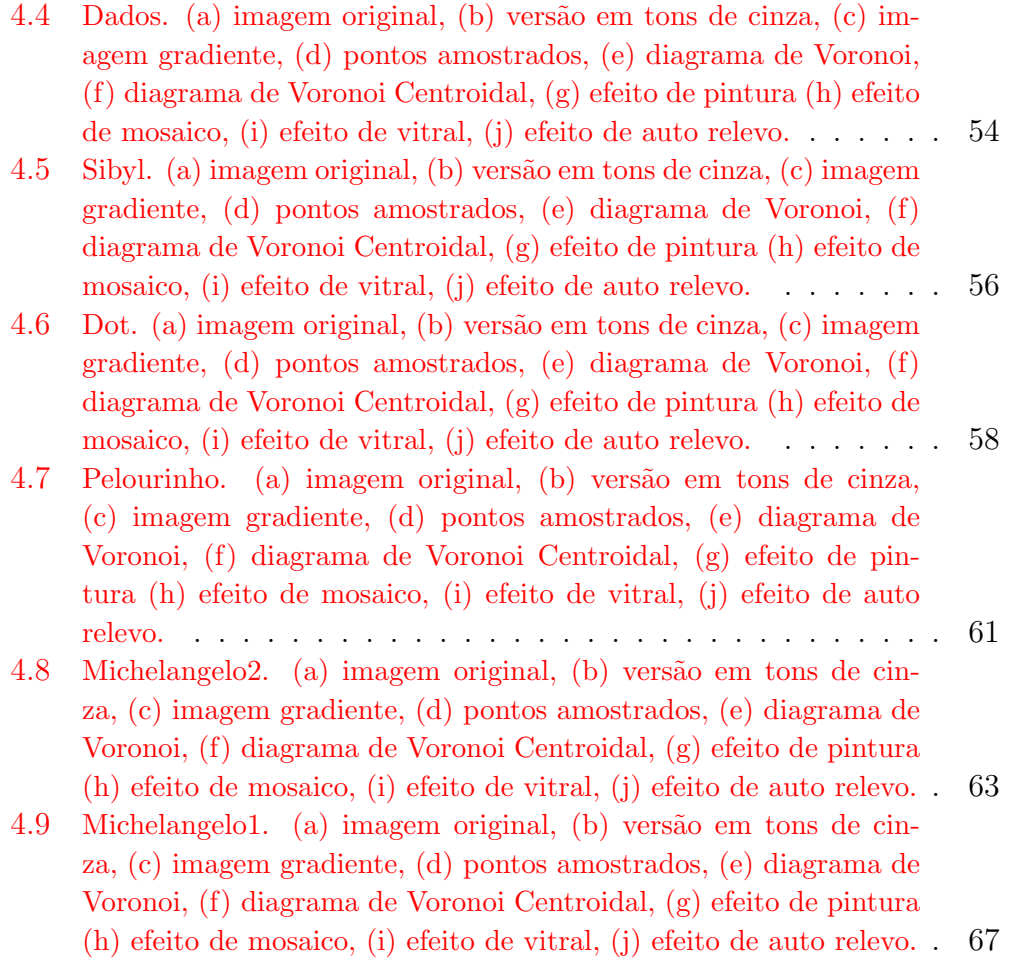

"Não deixe que a saudade sufoque, que a rotina acomode, que o medo impeça de tentar. Desconfie do destino e acredite em você. Gaste mais horas realizando que sonhando, fazendo que planejando, vivendo que esperando porque, embora quem quase morre esteja vivo, quem quase vive já morreu."

Luiz Fernando Veríssimo

# <span id="page-10-0"></span>Capítulo 1 Introdução

Há milênios a arte nos conta a História do mundo e o mosaico está entre as primeiras manifestações artísticas do homem. Devido à durabilidade dos materiais usados, os mosaicos foram considerados a autêntica "*pintura para* a eternidade"  $[14]$ , e graças ao "seu poder de resistência", muitas peças chegaram aos dias atuais em bom estado de conservação, ajudando assim a humanidade a compreender melhor o seu passado.

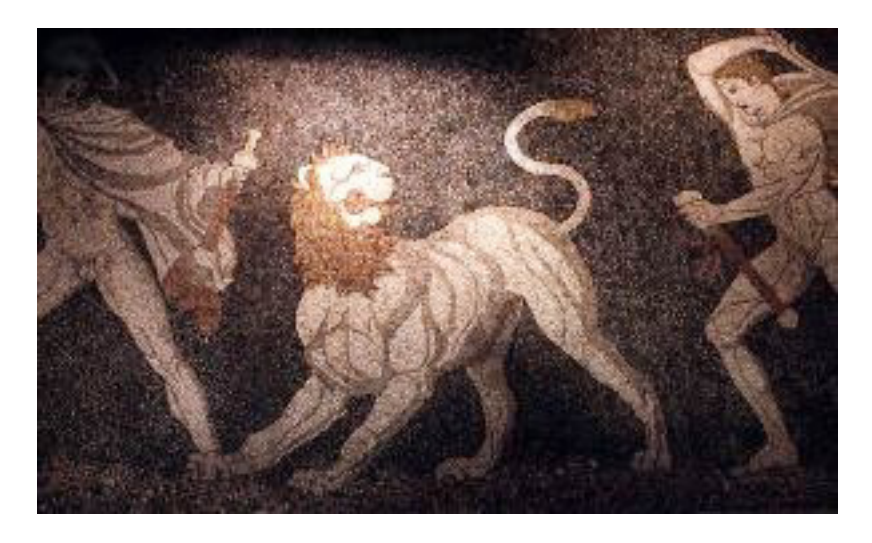

Figura 1.1: Alexandre e Kriteros caçam um leão. Mosaico de residência partic-ular de Pela, Macedônia. Data: séc. IV A.C. Pella Archeological Museum [\[15\]](#page-71-0).

<span id="page-10-1"></span>Há 5.000 anos, os Sumérios criaram pilastras revestidas com cones de argila coloridos e fixadas em massa. Esse parece ser o primeiro trabalho em mosaico registrado pela humanidade  $[13]$ . Os motivos eram geométricos e mostravam inspiração na arte da tapeçaria. Por volta do século III A.C, os gregos formavam quadros de pequenos seixos<sup>[1](#page-11-1)</sup> brancos, pretos e de vários tons de vermelho, com cenas de luta e caça, além de motivos mitológicos, como mostra a Figura [1.1.](#page-10-1)

Desde então, o homem tem usado pedaços de pedra, cerâmica, vidro, conchas, plástico e os mais diferentes materiais para criar mosaicos.

Cada obra é única em sua criação e muito difícil de ser reproduzida, pois o seu trabalho artesanal cria motivos dos mais complexos e diversificados. Essa arte explora a abstração do olho humano ao visualizar uma imagem produzida por pequenos pedaços.

No Brasil, o mosaico foi muito utilizado por Cˆandido Portinari, Di Cavalcanti e Tomie Ohtake em diversas de suas obras  $[13]$ . Hoje, o mosaico é muito utilizado na construção civil, em decorações de piscinas, paineis, pare-des, quadros e fachadas de prédios. A Figura [1.2](#page-11-0) mostra obras de Portinari e Cavalcanti.

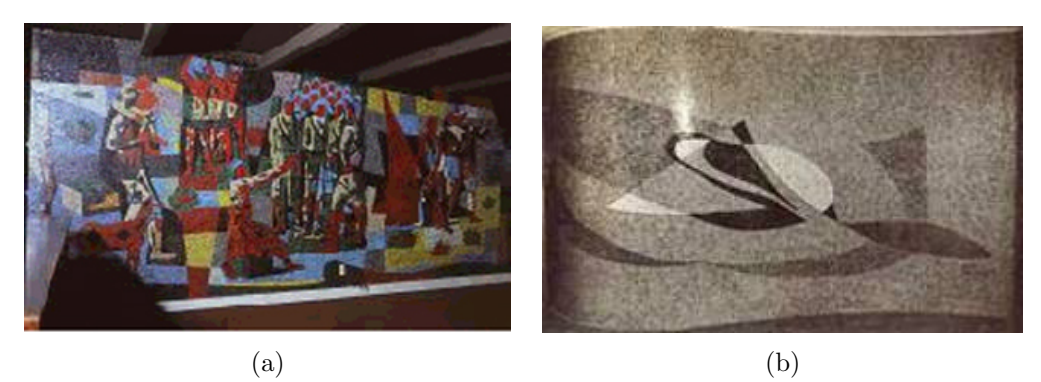

Figura 1.2: (a) "Bandeirantes" por Cândido Portinari [\[17\]](#page-71-1), (b) Painel de Di Cavalcanti [\[13\]](#page-71-2).

<span id="page-11-0"></span>Outro exemplo de mosaicos são as calçadas construídas com pedras portuguesas. No início do século XX, para calçar a Avenida Rio Branco, o prefeito Pereira Passos fez vir de Portugal um grupo de calceteiros portugue-ses e também as pedras portuguesas<sup>[2](#page-11-2)</sup>. A quantidade de pedras era tão grande

<span id="page-11-1"></span> $1$ pedra dura geralmente lisa usada para polir as solas do calcado.

<span id="page-11-2"></span><sup>2</sup> calcita branca e basalto negro.

que mais tarde deram origem à Avenida Atlântica (Figura [1.3\)](#page-12-1), cujos desenhos tornaram-se um logotipo internacional [\[16\]](#page-71-4).

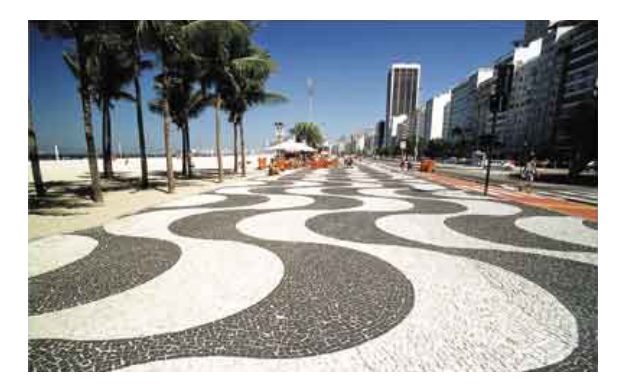

Figura 1.3: Mosaico na calçada da Avenida Atlântica em Copacabana.

<span id="page-12-1"></span>Com o auxílio da Computação Gráfica, podemos simular a arte dos mosaicos através do desenho e posicionamento de polígonos coloridos "espalhados" de forma a compor uma imagem.

Além da beleza, outra motivação para o trabalho é quantidade de informações contida na imagem resultante. Por exemplo, uma imagem com  $N$  *ladrilhos*<sup>[3](#page-12-2)</sup> pode conter muito mais informação do que a mesma imagem  $com N$  pixels. Isto porque os ladrilhos carregam informações extras, tais como, forma, posição, cor e tamanho. Essas informações são muito mais perceptíveis ao sistema visual humano.

#### <span id="page-12-0"></span>1.1 O Problema

Simular mosaicos consiste em gerar uma composição formada pelo posicionamento de "ladrilhos" de forma a transmitir a idéia de uma imagem idealizada pelo artista.

Este trabalho tem como principal objetivo o estudo de um algoritmo para a criação de mosaicos a partir de uma imagem digital. Para tal, usamos Diagrama de Voronoi Centroidal [\[7\]](#page-70-4). O Diagrama de Voronoi Centroidal

<span id="page-12-2"></span><sup>&</sup>lt;sup>3</sup>chamamos de ladrilhos os pequenos pedaços usados para formar a imagem.

´e o Diagrama de Voronoi cl´assico com a propriedade adicional que cada ponto gerador do Diagrama é o centróide da sua célula de Voronoi. Na nossa abordagem, os ladrilhos são gerados de forma automática e adaptativa dando um maior destaque às arestas da imagem. O nosso problema pode ser descrito mais formalmente como:

> Dada uma imagem digital  $I : \Omega \to \mathbb{R}^3$ , encontrar  $P \subset$  $\Omega$  finito e  $F : P \to \mathbb{R}^3$  que a cada ponto de  $p \in P$ associa uma cor de modo que ao colorirmos a região de Voronoi correspondente ao ponto  $p$  com  $F(p)$  a imagem resultante seja um mosaico artístico de I.

Tendo encontrado  $P$ , o conjunto de pontos característicos da imagem, gera-se o Diagrama de Voronoi. Em seguida cada ladrilho (região de Voronoi) ´e colorido uniformemente de modo a representar a parte da imagem no inte-rior na região. A Figura [1.4](#page-13-0) mostra um dos nossos resultados.

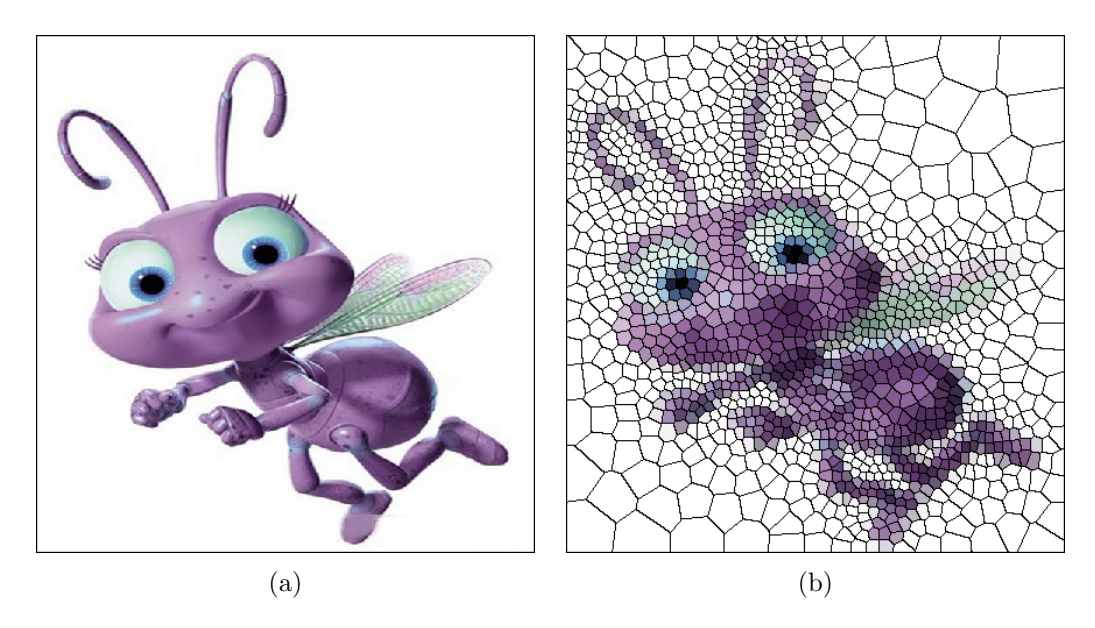

<span id="page-13-0"></span>Figura 1.4: Um resultado: (a) Imagem original, (b) Imagem resultante, com o efeito de mosaico.

#### <span id="page-14-0"></span>1.2 Trabalhos Relacionados

Nos últimos anos foram desenvolvidas muitas técnicas na área de síntese de imagens não-fotorealistas e algumas delas são dedicadas ao efeito de mosaico.

Atualmente muitos programas têm a opção de criar o efeito de mosaico, como por exemplo, Adobe Photoshop, GIMP, Jasc Paint Shop Pro, entre outros. Entretanto, em alguns deles, as imagens resultantes perdem carac-terísticas importantes da imagem original. A Figura [1.2](#page-14-1) mostra a imagem original e o resultado de alguns programas. Note que as características da imagem de entrada não são mantidas. Em (b) por exemplo aparecem cores que n˜ao estavam presentes na imagem original e perde-se muito da geometria, assim como em (c). Na imagem obtida com o GIMP a geometria é mantida, porém notamos que os células de Voronoi são cortadas para se adaptar a forma do objeto, o que gera um efeito desagradável do ponto de vista artístico.

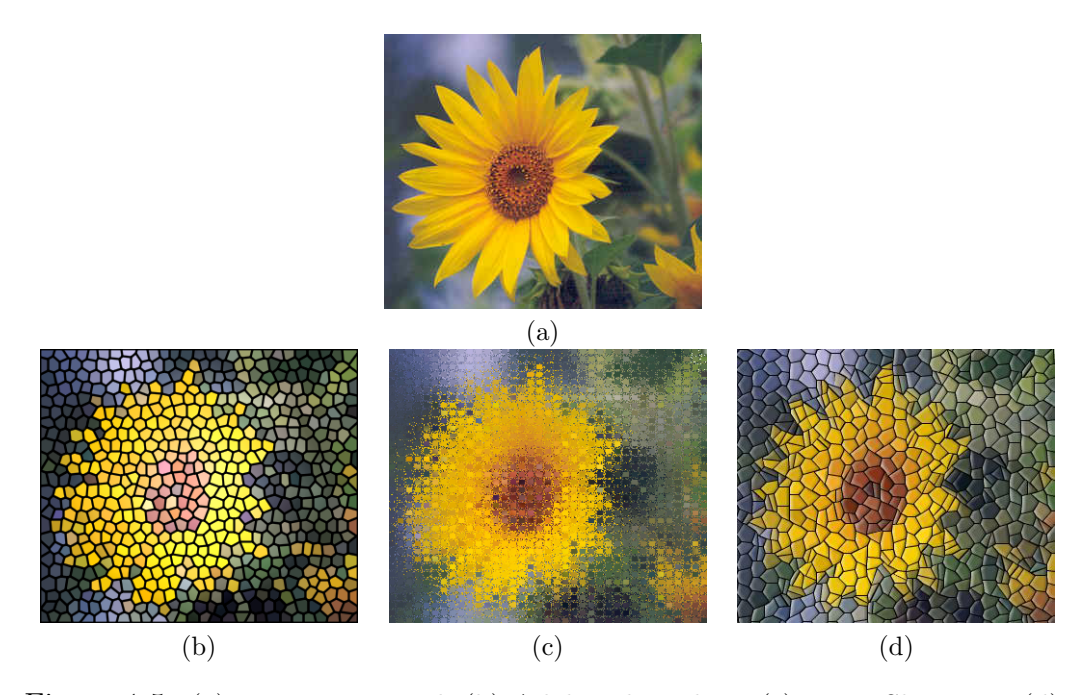

<span id="page-14-1"></span>Figura 1.5: (a) Imagem original, (b) Adobe Photoshop, (c) Paint Shop Pro, (d) GIMP.

Em 1998, Finkelstein e Range [\[1\]](#page-70-5) desenvolveram um processo para criar um mosaico de imagens — uma coleção de pequeninas imagens arrumadas lado a lado de tal forma que quando vistas a uma distância mínima sugerem uma imagem maior. As cores das imagens que servirão de ladrilhos são ajustadas de modo que tenhamos uma melhor representação da imagem original, a qual foi determinada anteriormente. A principal tarefa desse algoritmo é procurar dentro de um grande banco de dados de imagens aquela que melhor aproxima um bloco de pixels da imagem original. A Figura [1.6](#page-15-0) mostra um exemplo deste trabalho.

Vale observar que esta não é a mesma técnica usada no corrente trabalho. Quando fala-se em *image mosaics* obrigatoriamente os ladrilhos são imagens. Neste trabalho os ladrilhos são polígonos convexos. Caso o leitor venha procurar, na internet por exemplo, por image mosaics ou mosaicismo, os resultados encontrados ser˜ao mosaicos formados por pequenas imagens como em [\[1\]](#page-70-5) e n˜ao uma imagem com o efeito de mosaico tradicional.

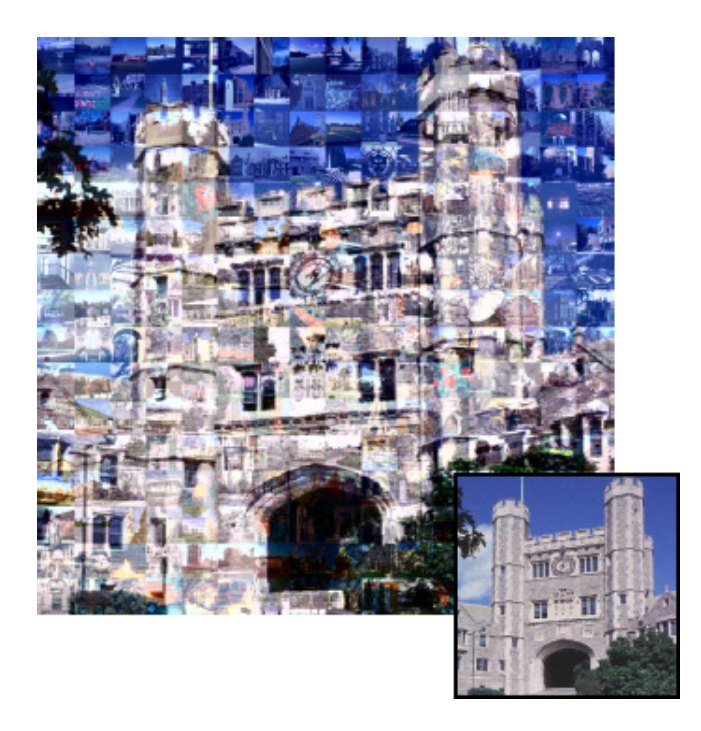

Figura 1.6: Exemplo de um mosaico de imagens. Foram usadas 250 cenas para formar a imagem maior. A imagem original  $\acute{e}$  mostrada no canto inferior direito.

<span id="page-15-0"></span>O trabalho de Housner [\[2\]](#page-70-0) estabelece um algoritmo para construção de mosaicos a partir de uma imagem. A principal característica desse trabalho

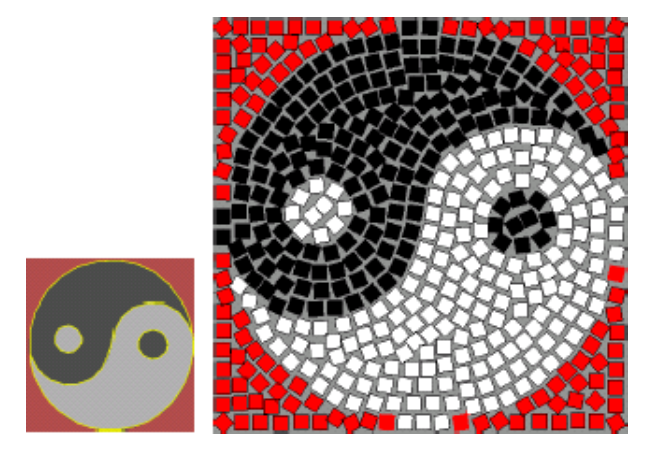

Figura 1.7: A esquerda a imagem original, a direita a mesma imagem com efeito obtido pelo método de Housner [\[2\]](#page-70-0).

<span id="page-16-0"></span> $\acute{e}$  que os ladrilhos seguem uma determinada orientação, enfatizando assim, as bordas selecionadas pelo usuário. Essas bordas são selecionadas manualmente e a inclinação desse conjunto de arestas é propagada por toda a imagem através de um campo gradiente modificado. No entanto, após o processamento, muitos ladrilhos permanecem desalinhados. Housner usou o Diagrama de Voronoi Centroidal adaptado `a distˆancia de Manhattan alinhada localmente com as arestas, conseguindo assim, a divis˜ao da imagem em regiões retangulares. Como cada ponto gerador do diagrama é o centro de massa da sua região de Voronoi, os ladrilhos são posicionadas de forma a terem o seu centro coincidindo com os pontos geradores e então, rotacionados para terem a mesma orienta¸c˜ao do campo vetorial. Para um maior realismo, outros atributos s˜ao aplicados aos ladrilhos, tais como a cor, o tamanho, a raz˜ao de aspecto, e a forma. Um exemplo dos resultados obtidos com essa técnica é mostrado na Figura [1.7](#page-16-0)

Dobashi e outros [\[3\]](#page-70-1) também usam o Diagrama de Voronoi para conseguir uma boa aproximação para as peguenas regiões (ladrilhos) que darão origem ao mosaico. O m´etodo deles consiste basicamente de dois passos. No primeiro, cria-se a imagem inicial de Voronoi cujos pontos s˜ao escolhidos perturbando os centros de uma grade hexagonal regular. Em seguida, os pontos são movidos de forma que cada região de Voronoi consiga capturar as características globais da imagem de entrada minimizando o erro entre a imagem original e o mosaico, e o diagrama de Voronoi é recalculado. Ainda assim, alguns ajustes locais podem ser necessários. Nessa primeira etapa, tem-se como resultado um diagrama de Voronoi cujas arestas conicidem com as arestas principais da imagem.

No segundo passo, efeitos visuais são adicionados à imagem resultante, tais como, realce da borda (onde cada aresta de Voronoi é pintada com espessura proporcional à diferença de cores ente regiões adjacentes) e variação de cor de cada ladrilho (cada região de Voronoi é colorida com o método de Gouraud). Adicionando esses efeitos à imagem resultante, obtém-se uma imagem que se assemelha a um vitral. A Figura [1.8](#page-17-0) ilustra esse processo.

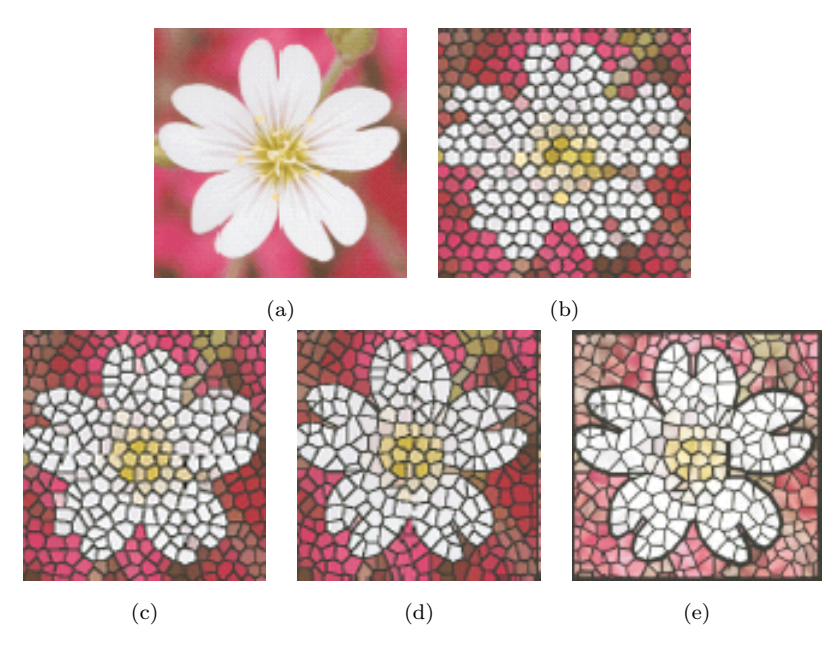

<span id="page-17-0"></span>Figura 1.8: (a) Imagem Original, (b) Posição inicial dos pontos (imagem inicial de Voronoi), (c) Capturando as características globais, (d) Ajustes locais, (e) Imagem final  $[3]$ .

Mould  $[4]$  apresenta um método automático onde, dada uma imagem de entrada, obtém-se como saída uma versão com efeito de vitral dessa mesma imagem. Dois fatores de extrema importância na criação de um vitral são os tamanhos e as cores dos ladrilhos.

Os vitrais mais antigos datam do século XVI. Para se criar um vitral, primeiro se faz um rascunho (em papel) indicando a disposição dos ladrilhos. Em seguida, essas formas são cortadas no vidro colorido, monta-se o quebracabeças e então os pedaços de vidro são soldados. Assim eram feitos os vitrais e essa técnica se mantém até os dias atuais com pouquíssimas alterações.

Para conseguir o efeito de vitral em uma imagem, Mould faz uma segmentação automática da imagem e usando operadores de dilatação e erosão. Em seguida, esses dados são "massageados" para se obter bordas suaves e ladrilhos aproximadamente convexos. Finalmente é escolhida uma cor para cada ladrilho. Para maior fidelidade aos vitrais medievais, os ladrilhos são pintados somente com cores existentes na época. Esse processo está ilustrado na Figura [1.9.](#page-18-0)

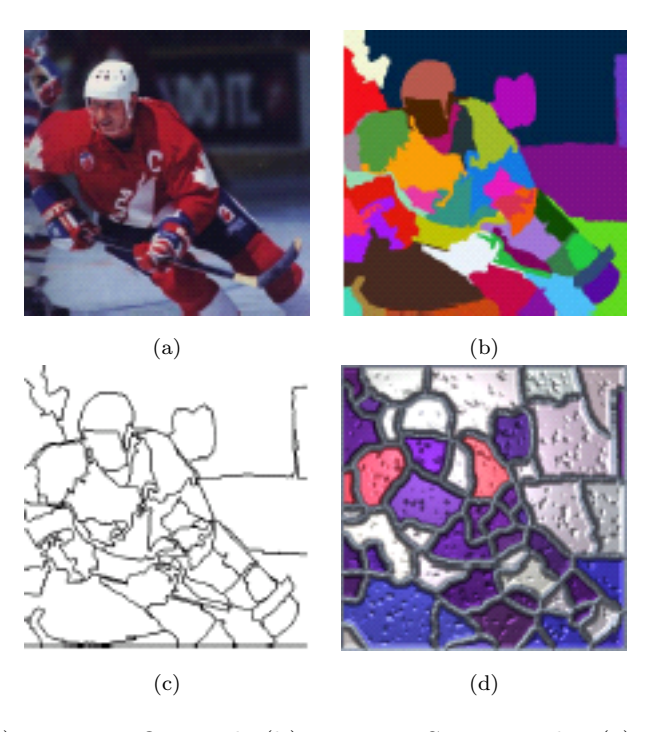

<span id="page-18-0"></span>Figura 1.9: (a) Imagem Original, (b) Imagem Segmentada, (c) Bordas das Regiões,  $(d)$  Imagem Final  $[4]$ .

Elber e Wolberg [\[5\]](#page-70-3) discutem o mosaico tradicional e descrevem uma técnica para implementação de um sistema de mosaicos digital. Esse trabalho é muito parecido com o de Hausner  $[2]$  descrito anteriormente. No entando, Elber e Wolberg conseguiram superar algumas dificuldades do m´etodo de Hausner [\[2\]](#page-70-0) e oferecem uma abordagem mais precisa e geometricamente orientada.

Assim como em [\[2\]](#page-70-0) os ladrilhos são arrumados de forma a enfatizar as arestas de maior importância na imagem de entrada. Em [\[5\]](#page-70-3) as arestas s˜ao aproximadas por curvas. Em seguida, "cria-se" um conjunto de curvas paralelas as curvas principais (arestas). Usa-se Diagrama de Voronoi para melhor arrumá-las e então os ladrilhos são coladas ao longo dessas curvas paralelas. Os ladrilhos podem ser pintadas com uma cor uniforme ou conter informação de texturas. Um exemplo é mostrado na Figura [1.10.](#page-20-0)

Como dito anteriormente, descrevemos um método automático e adaptativo para gerar efeito de mosaico a partir uma imagem digital. Nossa proposta está muito próxima à de Hausner [\[2\]](#page-70-0) e Dobashi [\[3\]](#page-70-1). Assim como em  $[2]$  e  $[3]$ , começamos calculando o diagrama de Voronoi de um determinado conjunto previamente selecionados. Além disso, também como em [\[3\]](#page-70-1), nossa imagem final apresenta um efeito de vitral. No entanto, a principal diferença entre nosso trabalho e os demais é que começamos com uma amostragem adaptativa e usamos uma função de densidade para enfatizar as principais características da imagem original. Nosso resultado final é um efeito de mosaico com telhas grandes nas regiões com pouco detalhes e telhas menores nas regiões onde há mais detalhes. Também possibilitamos ao usuário a adição de um outro efeito visual, o qual chamaremos de quilt.

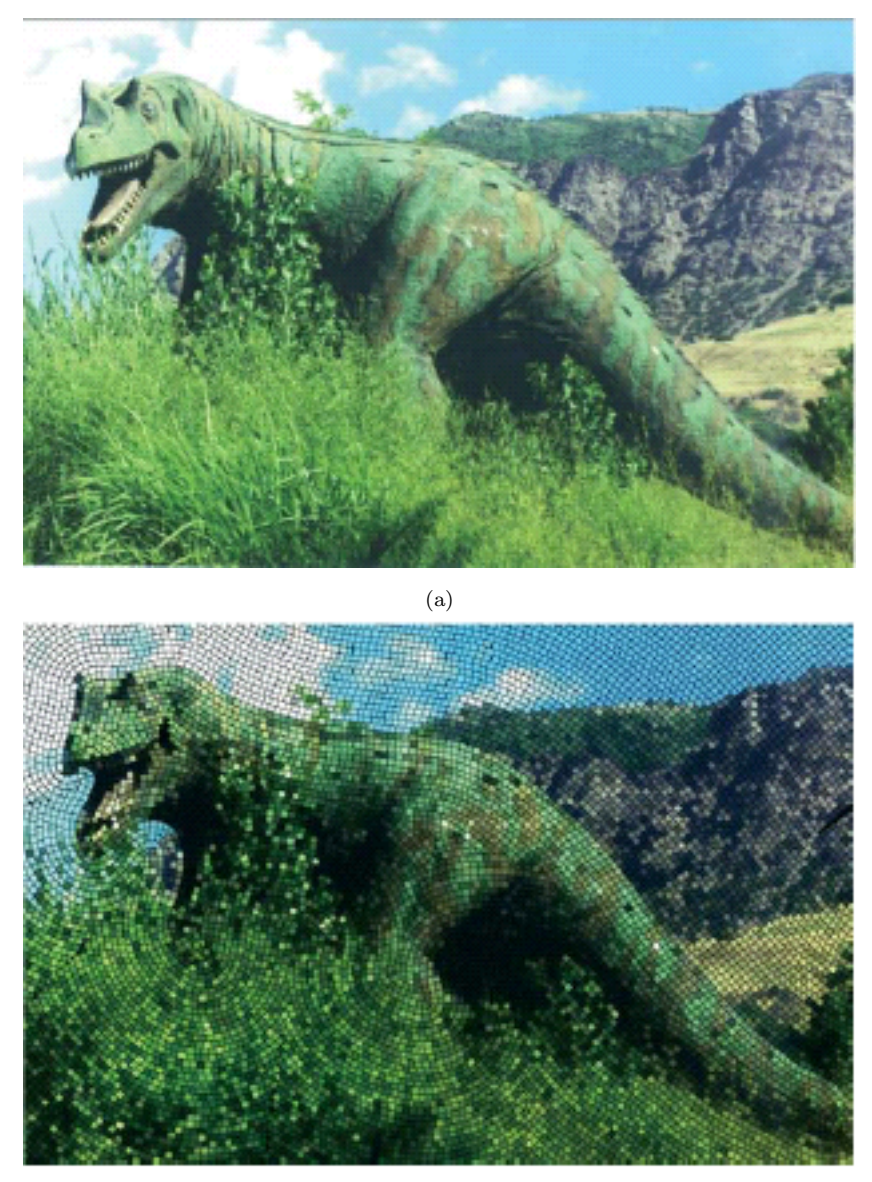

(b)

<span id="page-20-0"></span>Figura 1.10: (a) Imagem Original, (b) Imagem Final [\[5\]](#page-70-3).

### <span id="page-21-0"></span>Capítulo 2

### Nossa Abordagem

Como mostrado no capítulo anterior, podemos obter efeito de mosaico em imagens utilizando o Diagrama de Voronoi. Este trabalho usa Diagrama de Voronoi Centroidal para conseguir tal efeito. Para uma percepção melhor da imagem faz-se uma amostragem adaptativa com a finalidade de destacar as arestas. Nossos ladrilhos são as regiões de Voronoi.

Neste capítulo veremos a definição de Diagrama de Voronoi e de Diagrama de Voronoi Centroidal. Discutiremos o por quˆe da adaptatividade assim como a importância das arestas e também o que é uma quadtree.

#### <span id="page-21-1"></span>2.1 Diagrama de Voronoi

Diagramas de Voronoi podem ser facilmente encontrados na natureza, como por exemplo no casco de tartarugas, na pele de peixes, no solo, entre outras coisas como mostra a Figura [2.1.](#page-22-0)

Podemos definir diagrama de Voronoi do seguinte modo:

Seja  $\Omega \subseteq \mathbb{R}^n$ . Considere em  $\mathbb{R}^n$  a Norma Euclidiana. Dado um conjunto de pontos  ${p_i}_{i=1}^k$  em  $\Omega$ , a *região de Voronoi*  $\hat{V}_i$  correspondente ao ponto  $p_i$  $é$  definida por

$$
V_i = \{ x \in \Omega : ||x - p_i|| \le ||x - p_j|| \ \forall \ j = 1, ..., k, \ j \neq i \}
$$

Os pontos  ${p_i}_{i=1}^k$  são chamados de *pontos geradores* ou simplesmente geradores. O conjunto  $\{V_i\}_{i=1}^k$  é o *Diagrama de Voronoi* de  $\Omega$ , e cada  $V_i$  é

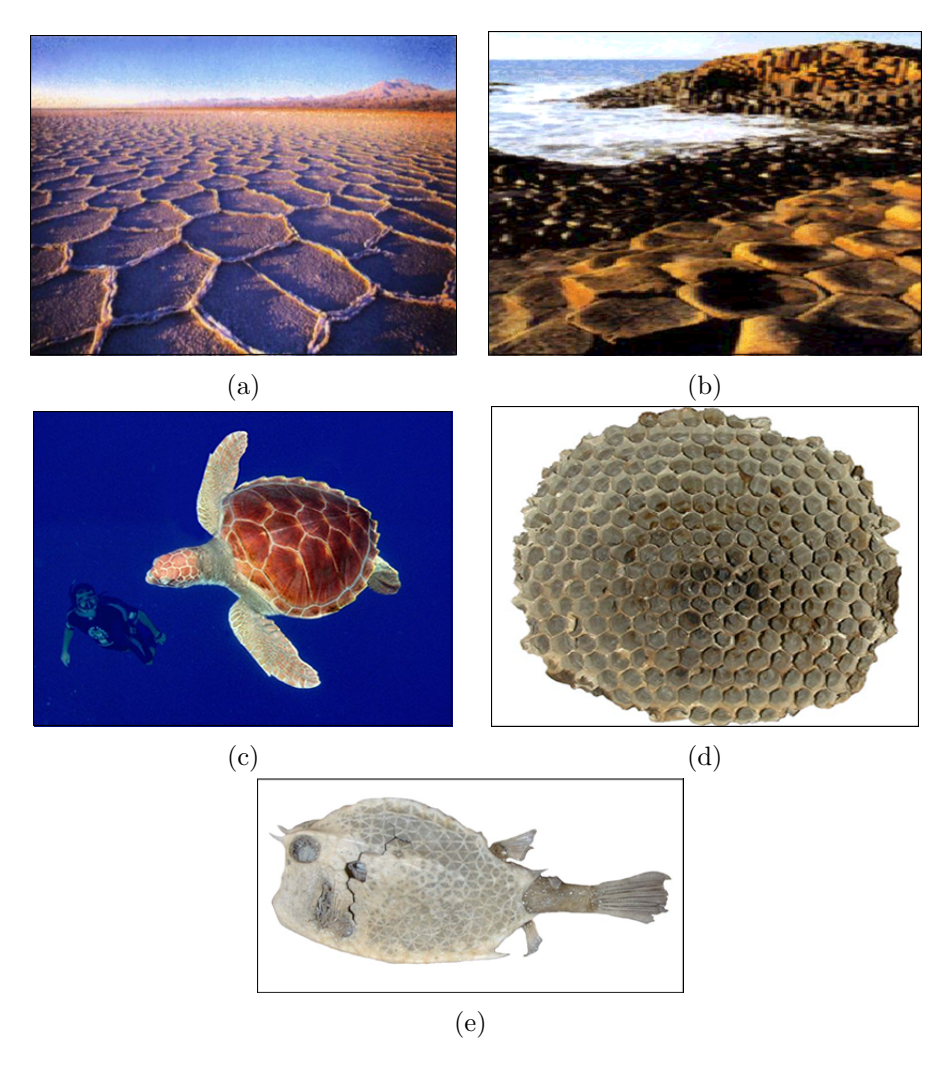

<span id="page-22-0"></span>Figura 2.1: Diagramas de Voronoi na Natureza: (a) após a secagem do barro, formou-se um diagrama de Voronoi no solo; em (b) podemos ver que a disposição das pedras forma um diagrama de Voronoi; (c) no casco da tartaruga se pode ver um belo diagrama de Voronoi, assim como no favo de mel em (d) e na pele do peixe, em (e).

referenciada como a *região ou célula de Voronoi* correspondente a  $p_i$  [\[7\]](#page-70-4).

Temos que  $x_i \in V_i$  se e somente se  $||x - p_i|| \le ||x - p_j||$ ,  $\forall j \neq i$ . Como cada uma dessas desigualdades representa o semiplano contendo  $x_i$  determinada pela mediatriz do segmento  $x_i x_j$ , temos que cada região  $V_i$  é um polígono convexo, por ser a interseção de  $k-1$  semiplanos [\[10\]](#page-71-5). A Figura [2.2](#page-23-1) mostra o Diagrama de Voronoi para um conjunto de 10 pontos escolhidos aleatoriamente em um quadrado.

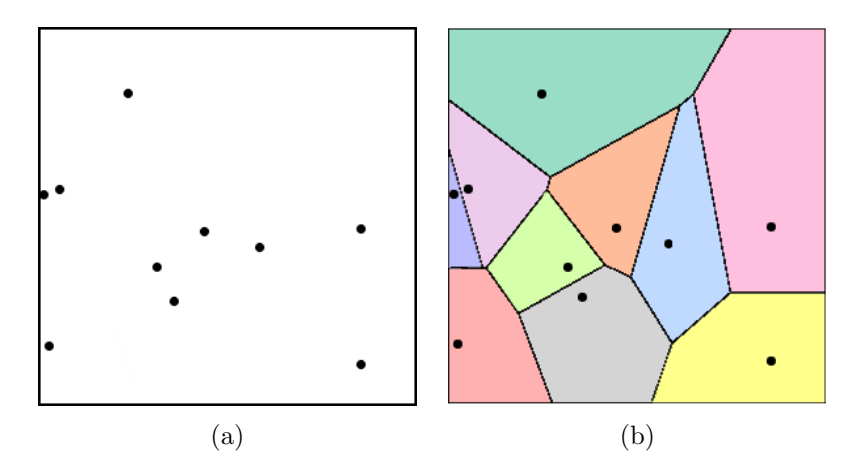

<span id="page-23-1"></span>Figura 2.2: (a) 10 pontos escolhidos aleatoriamente em um quadrado, (b) Diagrama de Voronoi correspondente.

#### <span id="page-23-0"></span>2.2 Diagrama de Voronoi Centroidal

O Diagrama de Voronoi Centroidal é o Diagrama de Voronoi clássico com a propriedade extra de que os pontos geradores também são os centróides de cada região de Voronoi. O centróide de uma região é definido por

$$
C_i = \frac{\int_{V_i} p\mu(p) dp}{\int_{V_i} \mu(p) dp},\tag{2.1}
$$

onde  $V_i$  é a região de Voronoi do ponto  $p e \mu(p)$  é uma função densidade em Ω [\[7\]](#page-70-4).

Uma observação importante é que a função de densidade  $\mu$  atua somente no calculo dos centróides. Ela não influencia em nada o diagrama de Voronoi, o qual continua sendo calculado com a métrica Euclidiana.

Ao contrário do diagrama de Voronoi, diagramas de Voronoi centroidal são muito raros. No entando, qualquer diagrama de Voronoi pode ser transformado num diagrama de Voronoi centroidal pelo seguinte processo: para cada região de Voronoi, movemos seu ponto gerador para o centro de massa da região, recalculamos o diagrama de Voronoi para esse novo conjunto de pontos e repetimos o processo. Esse método é conhecido como o método de Lloyd  $[8]$ .

O algoritmo pode ser descrito como:

 $\overline{a}$ 

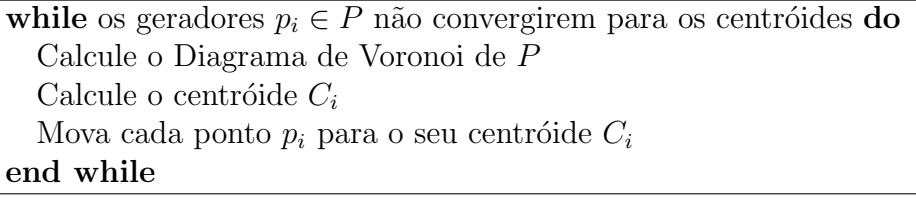

Formalmente só temos convergência garantida no caso unidimensional e para funções de densidade constante. Na prática esse algoritmo funciona bem. Veremos adiante que não estamos interessados em alcançar a convergência.

A Figura [2.3](#page-24-0) mostra o Diagrama de Voronoi Centroidal com função de densidade constante de conjuntos de pontos escolhido de maneira aleatória.

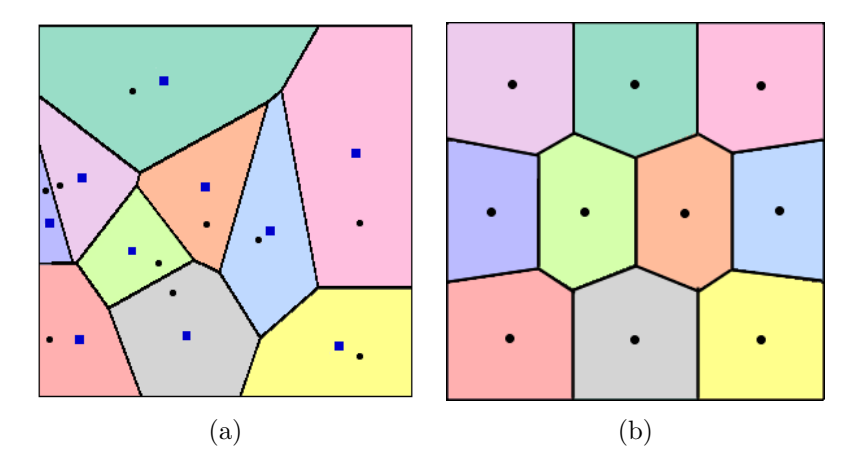

<span id="page-24-0"></span>Figura 2.3: (a) Diagrama de Voronoi correspondente a 10 pontos escolhidos aleatoriamente num quadrado. Os pontos são os geradores e os quadrados mostram os centróides correspondente a cada região de Voronoi, (b) Diagrama de Voronoi Centroidal, com função de densidade constante. Note que os pontos são simultaneamente o geradores e os centróides das regiões  $[7]$ .

O poder das aplicações do Diagrama de Voronoi Centroidal está na escolha adequada da função densidade. Diagramas de Voronoi Centroidal se auto-adaptam à distribuição de massa imposta pela função densidade, tendo células grandes onde a densidade é baixa e células pequenas onde a densi-dade é alta, como mostra a Figura [2.4.](#page-25-1) Esta é a característica adaptativa que estávamos procurando para nosso efeito de mosaico. Diagrama de Voronoi é utilizado em muitas outras aplicações, dentre elas podemos citar a criação de malhas, e ultimamente tem chamado atenção por suas aplicações gráficas.

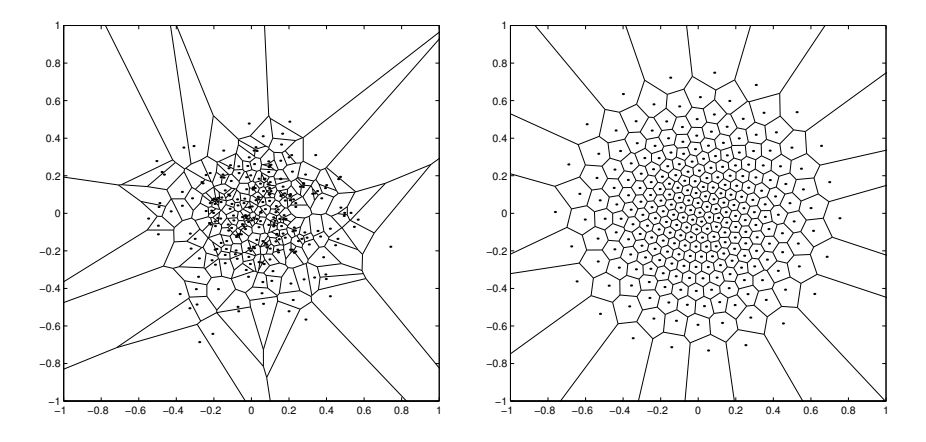

<span id="page-25-1"></span>Figura 2.4: Diagrama de Voronoi Centroidal com função de densidade  $e^{-10x^2-10y^2}$ para um conjunto de pontos escolhidos de maneira aleatória em  $[-1, 1]^2$ ; a esquerda, o Diagrama de Voronoi; à direita o Diagrama de Voronoi Centroidal; 256 geradores [\[7\]](#page-70-4).

#### <span id="page-25-0"></span>2.3 Amostragem Adaptativa

A capacidade do olho humano em detectar detalhes ao observar uma cena é chamada de acuidade visual  $[11]$ . A percepção de detalhes, pelo olho humano, em uma imagem depende de três parâmetros:

- distância da imagem ao observador;
- resolução da imagem;
- abertura do olho;

As arestas são a maior fonte de informação de uma imagem e através delas o olho humano é capaz de identificar formas. Sendo assim, para preservar as características da imagem original, colocamos ladrilhos menores nas regiões mais próximas as arestas. Dado que nossos ladrilhos são as regiões de Voronoi, temos que quanto maior a quantidade de pontos geradores menor será o tamanho da região. Conseguimos esses pontos fazendo uma amostragem adaptativa da imagem original. A Figura [2.5](#page-26-1) mostra a imagem original e os pontos amostrados.

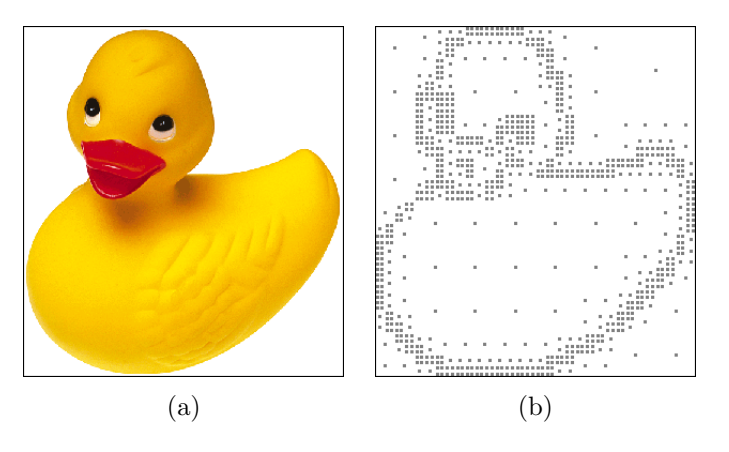

<span id="page-26-1"></span>Figura 2.5: (a) Imagem original, (b) Ponto amostrados.

#### <span id="page-26-0"></span>2.4 Quadtree

Para fazermos tal amostragem usamos uma quadtree.

Quadtrees são estruturas de dados (árvores) úteis para a decomposição hierárquica do plano  $[18]$ . Nesta árvore:

- todo nó representa um quadrado no plano.
- todo nó interno possui exatamente quatro filhos, os quais representam os quatro quadrantes do n´o pai: noroeste, nordeste, sudoeste e sudeste.
- a subdivisão continua conforme algum critério de parada.

Um exemplo simples do uso de uma quadtree é mostrado na Figura [2.6.](#page-27-0) Nesse exemplo, dado um conjunto de pontos num quadrado, queremos subdividir o quadrado em regiões de modo que cada uma delas possua no máximo dois pontos.

Como fazer essa amostragem e os demais passos do algoritmo serão discutidos no próximo capítulo.

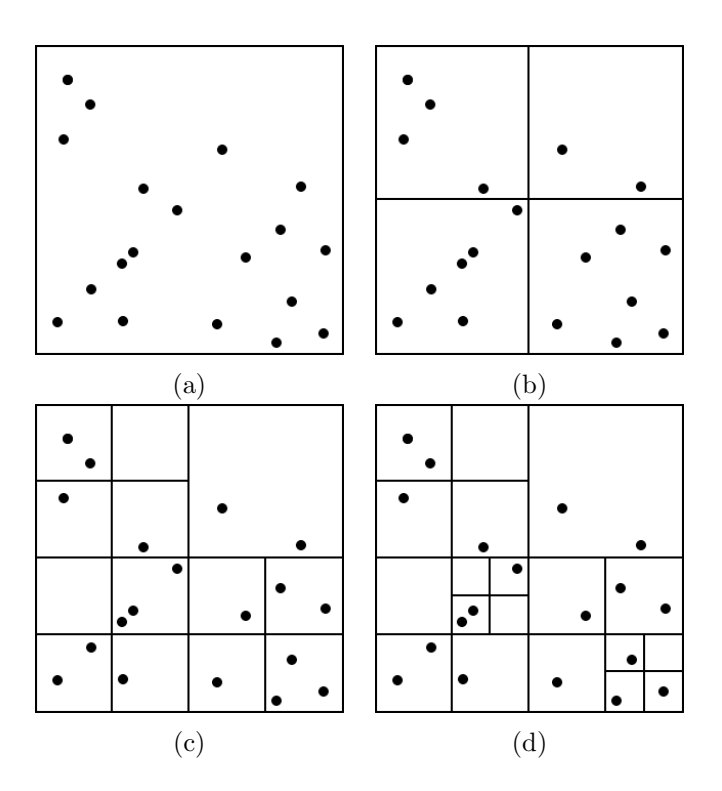

<span id="page-27-0"></span>Figura 2.6: Exemplo de uma divisão do plano por uma quadtree; (a) Dados de entrada. (b) Primeiro nível, note que somente o segundo quadrante satisfaz o critério de parada, isto é, possui no máximo dois pontos. (c) Segundo nível. (d) Terceiro nível, todo plano está dividido em regiões com o máximo dois pontos.

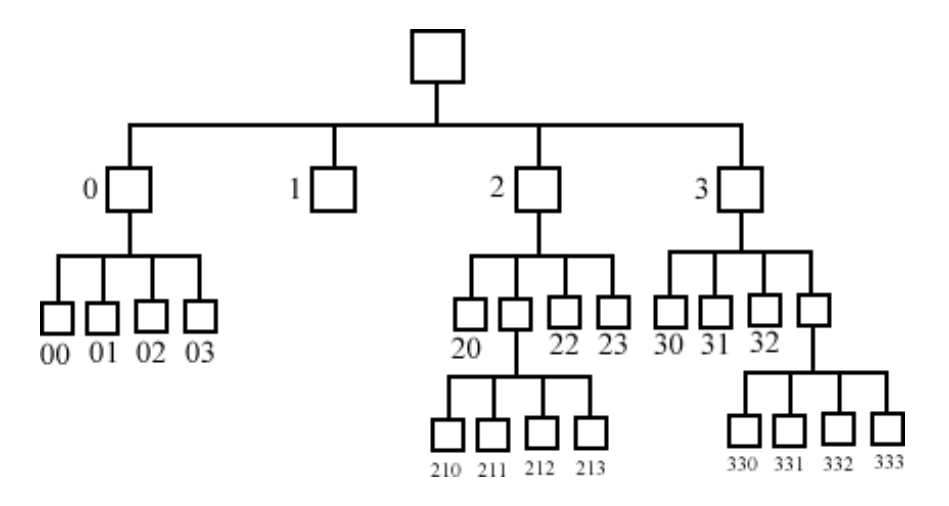

<span id="page-27-1"></span>Figura 2.7: Árvore hierárquica da quadtree da Figura [2.6](#page-27-0)

### <span id="page-28-0"></span>Capítulo 3

### Nosso Algoritmo

Nesse capítulo descreveremos nosso algoritmo passo a passo.

Tendo como entrada uma imagem digital  $I: \Omega \subset \mathbb{R}^2 \to \mathbb{R}^3$ , podemos resumir nosso algoritmo da forma:

- 1. Fazer uma amostragem adaptativa de I baseada numa quadtree (seção [3.1\)](#page-28-1).
- 2. Calcular o diagrama de Voronoi centroidal do conjunto de pontos obtido em 1 (seção  $3.2$ ).
- 3. Colorir cada região de Voronoi  $V$  com a média aritmética das cores presente no seu interior (seção [3.3\)](#page-39-0).
- 4. Encontrar as arestas de cada região de Voronoi e pintá-las (seção [3.4\)](#page-40-0).

A Figura [3.1](#page-29-0) ilustra o algoritmo.

Após a criação do mosaico permitimos ao usuário a aplicação de alguns efeitos visuais como veremos na seção [3.5.](#page-41-0)

### <span id="page-28-1"></span>3.1 Amostrando a Imagem

Uma imagem consiste de um suporte bidimensional no qual, para cada ponto associamos uma informação de cor. Assim podemos utilizar como modelo matemático de imagem uma função  $I : \Omega \subset \mathbb{R}^2 \to C \subset \mathbb{R}^3$ . O conjunto  $\Omega$  é

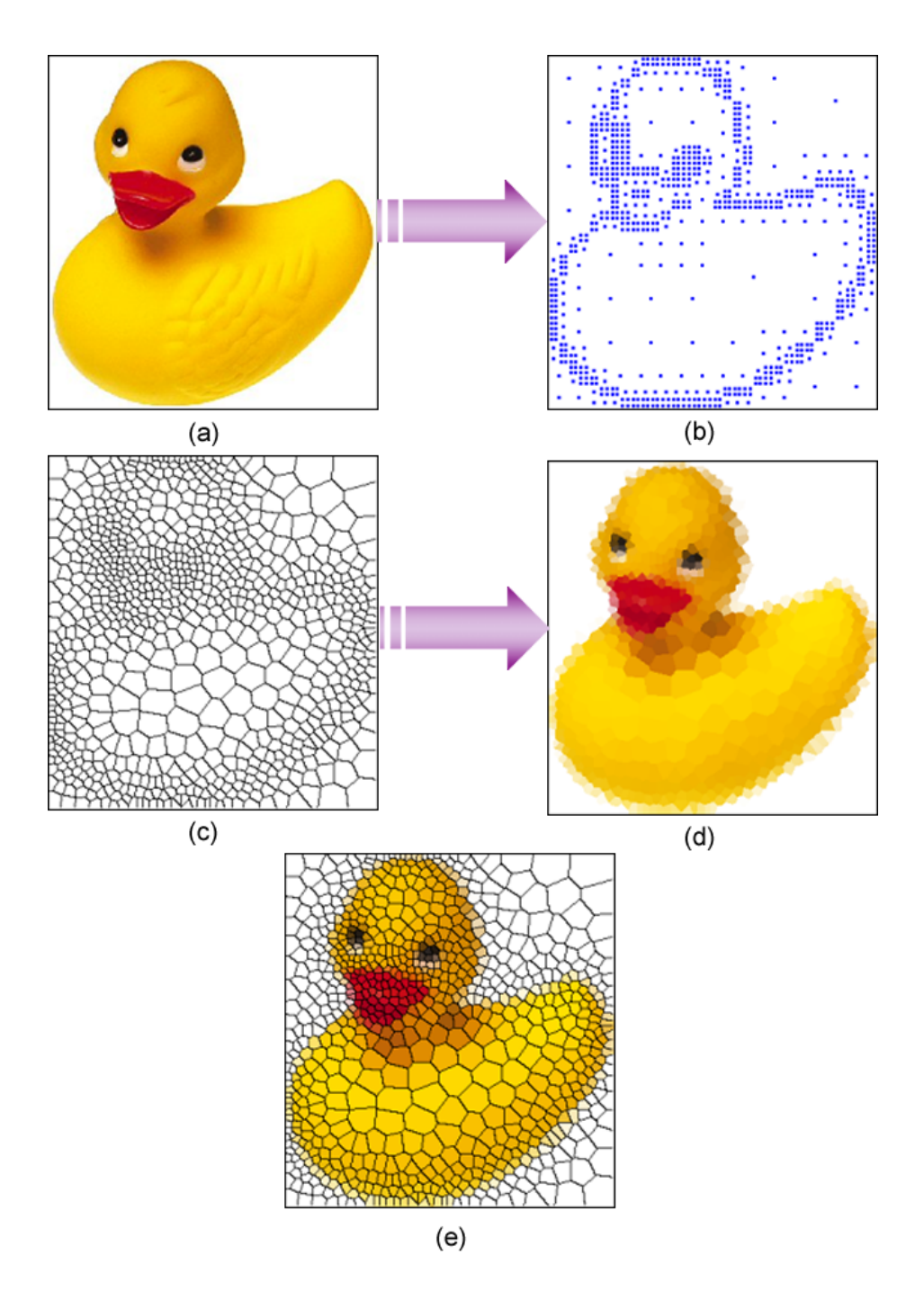

<span id="page-29-0"></span>Figura 3.1: Recaptulando o algoritmo. (a) Imagem original, (b) Pontos amostrados, (c) Diagrama de Voronoi Centroidal (d) Imagem colorida de acordo com a área de cada região Voronoi, (e) Imagem final.

o suporte da imagem e o conjunto de valores de  $I$  é chamado de gamute da imagem [\[11\]](#page-71-6).

Nesse modelo, o domínio da função imagem, normalmente é um retângulo e o contra-domínio é um espaço tricomático  $C = \mathbb{R}^3$ , como por exemplo o espaço RGB.

Para poder representar uma imagem no computador temos que discretizar tanto o domínio quanto o contra-domínio da função imagem. Chamamos de amostragem a discretização do suporte geométrico e de quantização a discretização do espaço de cor. Ver Figura [3.2.](#page-30-0)

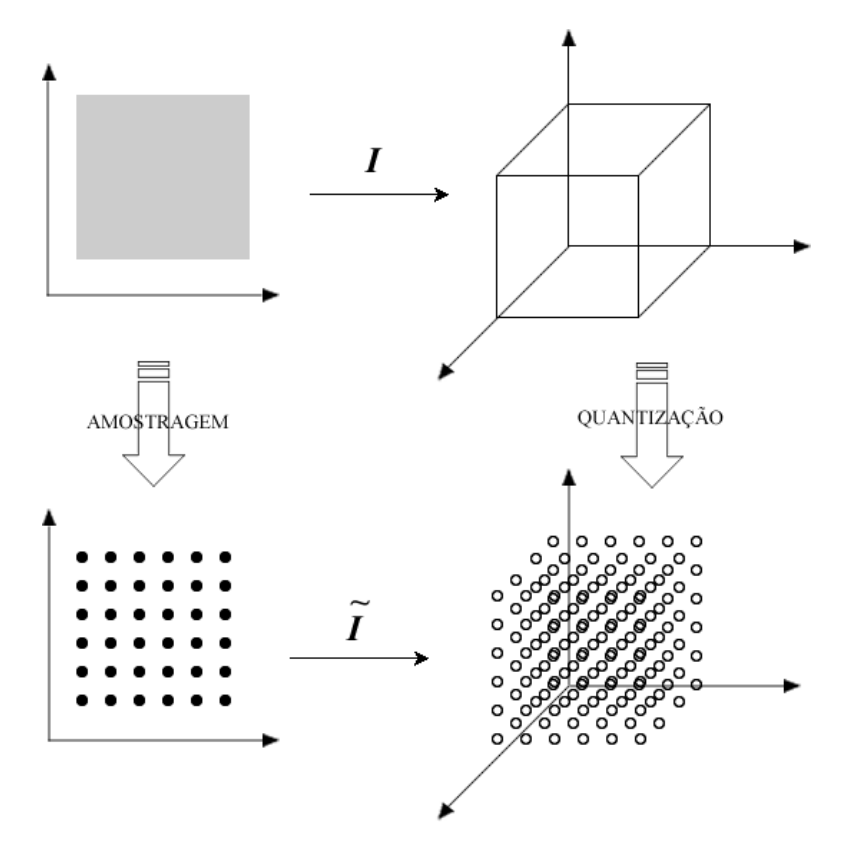

<span id="page-30-0"></span>Figura 3.2: Discretização da imagens

Podemos representar uma imagem discreta por uma matriz bidimensional. Na representação matricial associamos à função imagem  $I(x, y)$  uma matriz  $A_{M \times N} = a_{ij}$ , onde  $i = 0, ..., M$  e  $j = 0, ..., N$  [\[11\]](#page-71-6).

Neste trabalho, sempre que nos referirmos a função imagem estaremos considerando o caso discreto e sua representação matricial.

O objetivo da amostragem é escolher em  $\Omega$  os pontos geradores a partir dos quais calcularemos o diagrama de Voronoi Centroidal.

Antes de descrevermos esse processo, precisamos definir alguns termos.

Seja  $I: R \in \Omega \to \mathbb{R}^3$  tal que  $I(x, y) = (r, g, b)$  uma imagem digital.

Definimos  $C_M$  como a cor média em R obtida pela média das componentes  $R, G, B$  separadamente, como mostra a equação [3.1.](#page-31-0)

<span id="page-31-0"></span>
$$
C_M = \frac{1}{A_R} \sum_{p \in R} \tag{3.1}
$$

onde a  $A_R$  representa a área de R.

 $E_{cor}$  é a distância máxima entre a cor média em R e a cor de cada pixel de  $R$  (Equação [3.2\)](#page-31-1).

<span id="page-31-1"></span>
$$
E_{cor} = \max_{p \in R} d(I(p), C_M)^2,
$$
\n(3.2)

onde a distância entre as duas cores é dada pela norma Euclidiana no espaço RGB.

Para nos auxiliar no processo de amostragem, utilizamos uma quadtree. Fazendo uma analogia ao exemplo dado na seção [2.4](#page-26-0) do Capítulo [2,](#page-21-0) queremos subdividir R em regiões de modo que  $E_{cor}$  em cada uma delas não seja maior que uma tolerância, a qual chamaremos de  $\varepsilon$ . Para evitar regiões com um ´unico pixel, tamb´em paramos a subdivis˜ao caso a ´area da regi˜ao seja inferior à um limite que chamaremos de L, por exemplo, 81 pixels. Temos que  $\varepsilon$  e L são parâmetros previamente escolhidos pelo usuário.

Cada vez que um dos critérios de parada for satisfeito, o centro da subregião em questão será um ponto gerador.

A Figura [3.3](#page-32-0) mostra o processo de amostragem para uma imagem.

Temos que a quantidade de pontos obtida pelo processo de amostragem mostrado na Figura [3.3](#page-32-0) não é suficiente para uma boa reconstrução da imagem. Isso ocorre porque  $\varepsilon$  e L possuem valores muito altos. Uma boa amostragem, isto é, com uma quantidade de pontos suficientes para reconstruir a imagem sem perder suas principais características é obtida variando  $\varepsilon$  e L. A Figura [3.4](#page-33-1) mostra o último nível da quadtree e os pontos amostrados para a imagem do patinho.

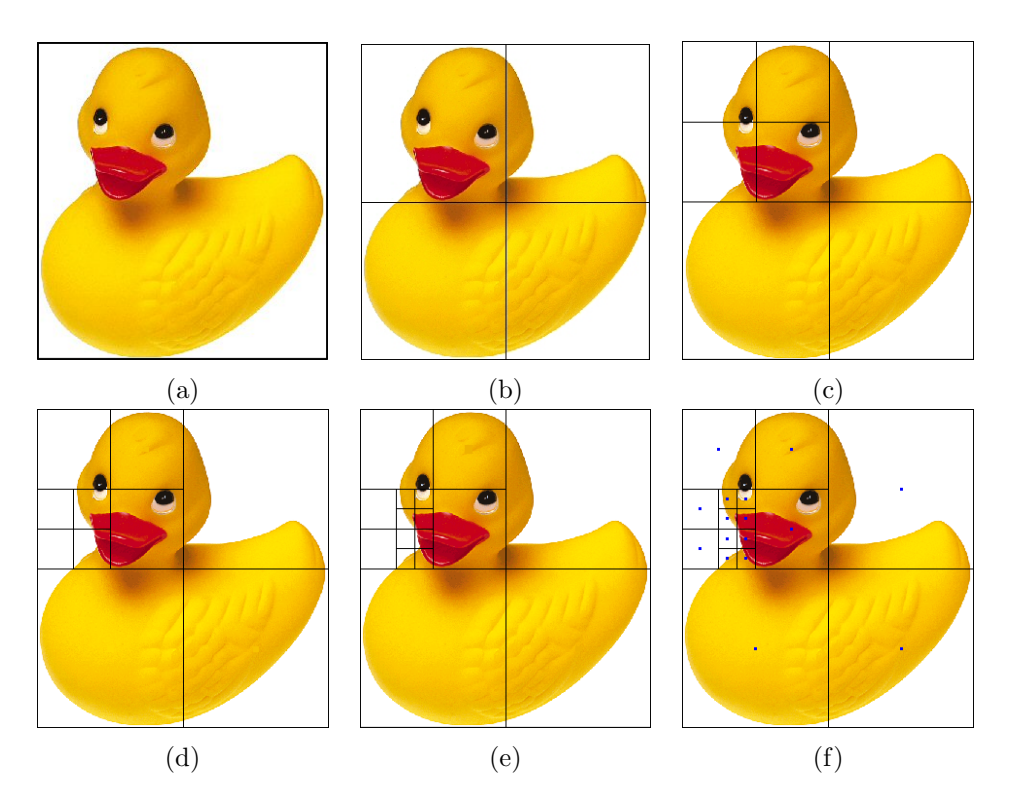

<span id="page-32-0"></span>Figura 3.3: Amostragem adaptativa com auxílio de uma quadtree; Calculamos  $E_{cor}$  para cada subimagem. (a) Imagem de entrada; (b) Primeiro nível; (c) Segundo nível; (d) Terceiro nível; (e) Quarto e último nível; (f) Pontos geradores selecionado.

Podemos ver que esse método de amostragem gera dois tipos de pontos: pontos muito próximos às arestas e pontos situados no meio das regiões com pouco detalhe. Ambos os pontos s˜ao necess´arios para uma boa amostragem da imagem. Na Figura [3.4,](#page-33-1) (b) que mostra os pontos selecionados, observe que a forma original do objeto n˜ao foi perdida.

Sendo o objetivo dessa amostragem encontrar os pontos para o cálculo do diagrama de Voronoi centroidal, segue que esse método é bastante adequado. M´etodos mais sofisticados poderiam fornecer uma amostragem melhor da imagem, mas isso não teria muita influência no resultado final.

Nessa etapa da computação, obtemos um conjunto de pontos geradores. Chamaremos esse conjunto de P. Note que  $P \subset \Omega$ , ou seja, P está contido no suporte da imagem.

A próxima etapa é calcular o Diagrama de Voronoi Centroidal desse con-

junto de pontos.

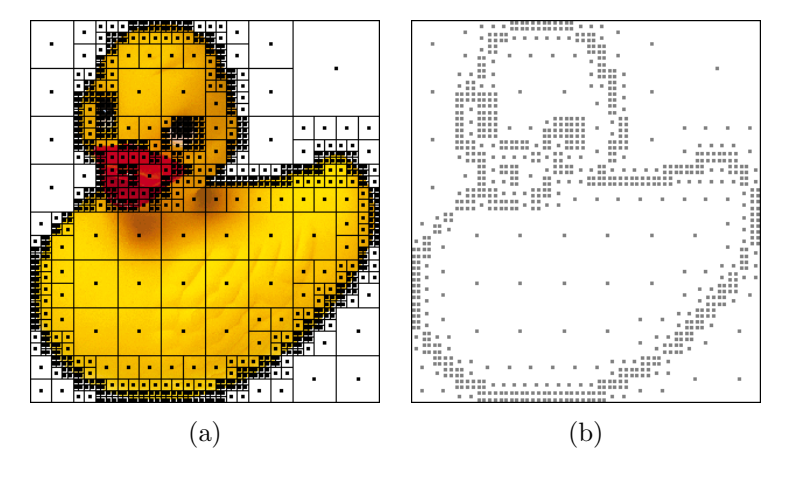

<span id="page-33-1"></span>Figura 3.4: Amostragem com  $\varepsilon = 0.20$  e  $L = 81$ . (a) Ultimo nível da quadtree; (b) Conjunto de geradores; 868 pontos geradores.

### <span id="page-33-0"></span>3.2 Calculando o Diagrama de Voronoi Centroidal

Usamos o diagrama de Voronoi centroidal para melhor distribuir, sobre a imagem, os pontos obtidos no passo anterior sem perder as principais car-acterísticas da imagem de original. Como mostra a Figura [3.5,](#page-34-0) o resultado obtido somente com o diagrama de Voronoi é esteticamente ruim. O efeito visual não é bom, e tão pouco se parece com um mosaico.

Como dito anteriormente , qualquer diagrama de Voronoi pode ser transformado num diagrama de Voronoi centroidal. Por essa razão começamos calculando o diagrama de Voronoi de  $P$  e em seguida usamos o método de Lloyd para gerar o diagrama de Voronoi Centroidal.

Embora seja possível o uso de hardwares gráficos para o cálculo do diagrama de Voronoi, como em [\[9\]](#page-71-8), optamos por fazer esse calculo de maneira direta, isto é, encontrando os pontos mais próximos de cada gerador. Para cada  $p \in P$ , calculamos a distância de p à todo ponto da imagem. Pela definição, a região de Voronoi de p será formada pelos pontos q pertencentes ao

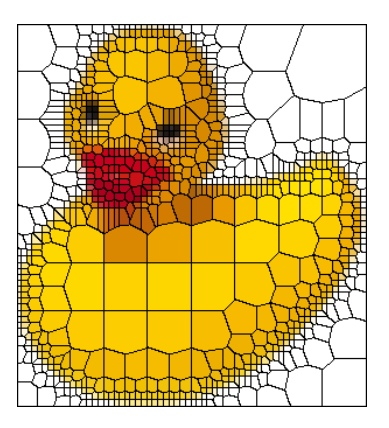

Figura 3.5: Resultado obtido somente com o diagrama de Voronoi.

<span id="page-34-0"></span>suporte  $\Omega$  da imagem tais que, a distância de p a q é menor que a distância de p a qualquer outro ponto de  $\Omega$ .

Internamente, o diagrama de Voronoi é representado por uma matriz que atribui a cada pixel da imagem uma etiqueta de acordo com o ponto gerador da região a qual o esse pixel pertence. Este método é simples de implementar e não é tão lento em máquinas modernas.

Uma consequência de representar o diagrama de Voronoi por uma matriz de etiquetas é que as regiões de Voronoi, as quais são indispensáveis no cálculo dos centróides, não são representadas explicitamente e, portanto devem ser extraídas dessa matriz. A cada iteração percorremos essa matriz uma única vez e calculamos todas as somas necessárias de modo simultâneo, ou seja, atualizando incrementalmente a soma correspondente para cada entrada na matriz de etiqueta.

A Figura [3.6](#page-35-0) mostra o Diagrama de Voronoi do conjunto de pontos da Figura [3.4](#page-33-1) (b).

Para o cálculo dos centróides, utilizamos como função de densidade a norma do gradiente da luninância da imagem. Vejamos:

Tendo  $I: \Omega \subset \mathbb{R}^2 \to \mathbb{R}^3$  dada por  $I(x, y) = (R, G, B)$  como imagem de entrada, a função

$$
\tilde{I} : \Omega \subset \mathbb{R}^2 \longrightarrow \mathbb{R}
$$
  

$$
\tilde{I}(x, y) \longrightarrow \langle (0.176, 0.81, 0.011), I(x, y) \rangle
$$

nos dá a informação de luminância da imagem em cada ponto. Isto é, sua versão em tons de cinza.

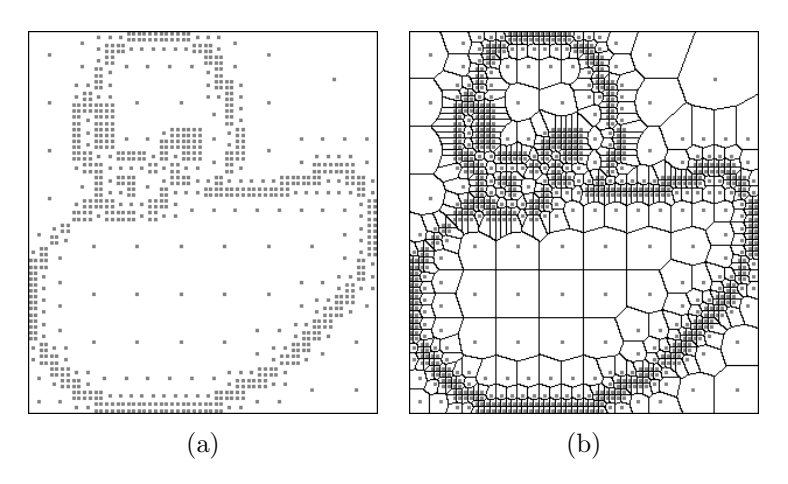

<span id="page-35-0"></span>Figura 3.6: (a)Pontos Geradores, (b)Diagrama de Voronoi correspondente.

Então para o nosso efeito de mosaico utilizamos como função densidade

<span id="page-35-1"></span>
$$
\left\|\nabla \tilde{I}\right\| = \sqrt{\left(\frac{\partial \tilde{I}}{\partial x}\right)^2 + \left(\frac{\partial \tilde{I}}{\partial y}\right)^2},\tag{3.3}
$$

ou seja, convertemos a imagem para tons de cinza e calculamos a norma Euclidiana do gradiente dessa imagem. A Figura [3.7](#page-36-0) mostra a imagem gradiente da imagem do patinho. Os pixels pretos representam os pontos de alta densidade e os brancos de baixa densidade. Para calcular o gradiente utilizamos o método da diferenças centrais (equação [3.4\)](#page-35-2).

<span id="page-35-2"></span>
$$
\frac{\partial \tilde{I}}{\partial x}(x,y) = \frac{1}{2} \left( \tilde{I}(x+1,y) - \tilde{I}(x-1,y) \right)
$$

$$
\frac{\partial \tilde{I}}{\partial y}(x,y) = \frac{1}{2} \left( \tilde{I}(x,y+1) - \tilde{I}(x,y-1) \right)
$$
(3.4)

Levando em consideração o fato de que estamos no caso discreto e que nossa função de densidade é dada pela equação [3.3,](#page-35-1) o centróide de cada região  $V_i$  é dado por

$$
C_i = \frac{\sum\limits_{p \in V_i} p \left\| \nabla \tilde{I}(p) \right\| + 1}{\sum\limits_{p \in V_i} \left\| \nabla \tilde{I}(p) \right\| + 1},\tag{3.5}
$$
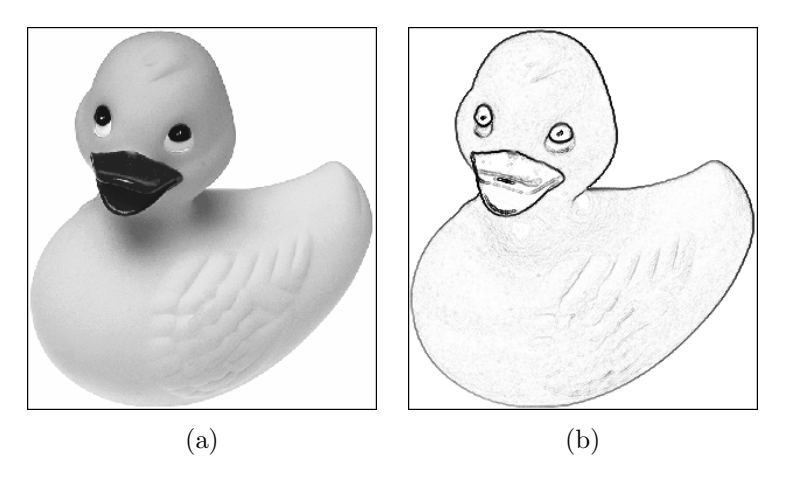

Figura 3.7: (a) Versão grayscale da imagem de entrada; (b)Imagem resultante após a aplicação da equação [3.3.](#page-35-0)

(somamos 1 a nossa função de densidade somente para evitar a divisão por zero.)

Note que provavelmente o centróide não será um pixel da imagem, pois mesmo que os pixels tenham coordenadas inteiras, o centróide da região  $V_i$ terá coordenada fracionária. No entando, para termos um melhor efeito visual truncamos as coordenadas do centróide fazendo com que sua posição coincida com a posição de um pixel da região.

Por um motivo ainda desconhecido, o fato dos centróides não coincidirem com a posição de algum pixel da imagem gera um efeito visual muito desagradável. No entando a diferença entre a maioria dessas imagens (as que possuem os centróides com coordenadas interias e aquelas em que os centróides são mantidos com coordenadas em ponto flutuante) é praticamente imperceptível, mas para um par de imagens em particular o resultado é desastroso. A Figura [3.8](#page-37-0) mostras essas imagens. O porque desse efeito desastroso ficará para trabalhos futuros. Seguiremos truncando a posição dos centróides pois assim, temos bons resultados em todos os casos.

Como mencionado no começo da seção, ultilizamos o método de Lloyd para gerar o diagrama de Voronoi centroidal. Mas não usamos como critério de parada a convergência, o que fazemos é repetir o algoritmo de Lloyd uma quantidade fixa de vezes. Isto porque, como nossa função de densidade não tem poder de atração muito grande, usando um número relativamente grande de iterações os geradores tendem a se afastar muito das arestas e

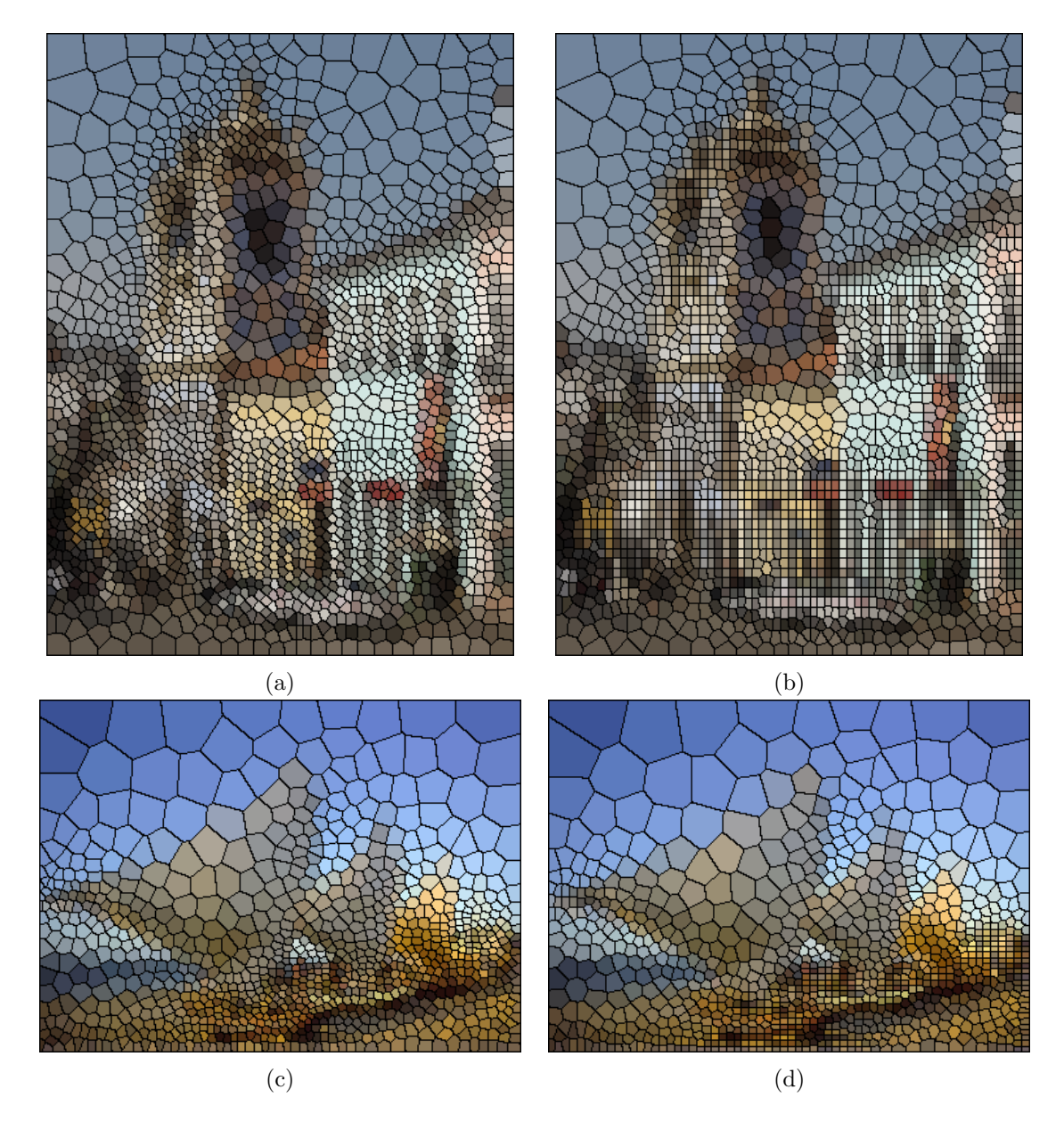

<span id="page-37-0"></span>Figura 3.8: Resultados: (a) e (c) mostram a imagem resultante armazenando os pontos em coordenadas inteiras; (b) e (d) mostram a imagem resultante armazenando os pontos em coordenadas em ponto flutuante.

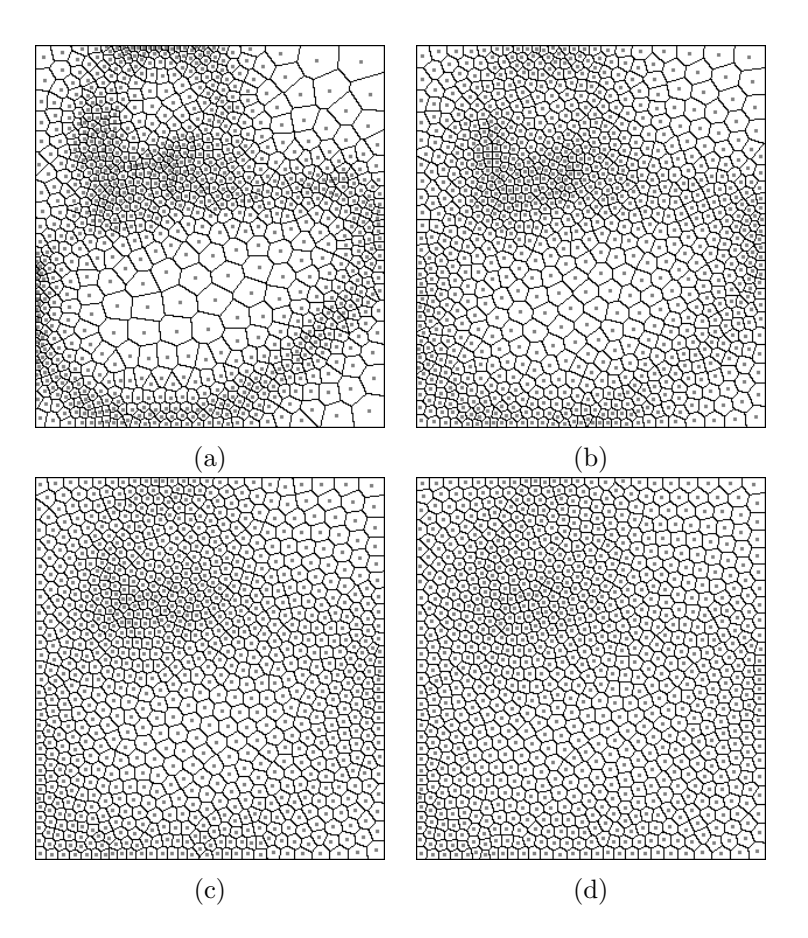

<span id="page-38-0"></span>Figura 3.9: Diagrama de Voronoi Centroidal (a) 10 iterações, (b) 25 iterações, (c) 50 iterações, (d) 100 iterações. Note que os pontos vão se afastando das arestas. Após a vigésima quinta iteração, não conseguimos identificar a forma original da imagem.

consequentemente as formas da imagem original s˜ao perdidas.

A Figura [3.9](#page-38-0) mostra o Diagrama de Voronoi Centroidal para o mesmo conjunto de pontos da Figura [3.6](#page-35-1) (a) com quantidade de iterações diferentes.

A quantidade de iterações é previamente escolhida pelo usuário. No entanto, testando o nosso algoritmo para várias imagens diferentes, conseguimos um bom efeito visual sem perder as características da imagem de entrada rodando o algoritmo de Lloyd para 10 iterações.

#### 3.3 Colorindo as Células de Voronoi

Ap´os termos calculado o Diagrama de Voronoi Centroidal da imagem de entrada, o próximo passo é colorir cada uma de suas regiões, as quais serão os nossos ladrilhos.

A cor de cada célula de Voronoi deve representar a região da imagem ocupada pela sua área.

Uma solução simples e fácil de implementar é pintar cada telha com a cor média da imagem nessa região. Cada componente cromática  $r, g, b$ , dos pixels interiores a região de Voronoi é somada e a região é colorida pela média, ou seja, a cor recebida pelo ladrilho será a média aritmética das cores presente no interior de cada regi˜ao. Consequentemente, podem surgir cores que n˜ao estavam presente na imagem original [\[11\]](#page-71-0), mas como n˜ao estamos interessados em uma reconstrução fiel da imagem e sim em um efeito artístico, não levaremos esse fato em questão. Essa técnica nos dá bons resultados, mas introduz um efeito de borramento próximo as arestas, especialmente em imagens que possuem uma única cor no fundo, como o patinho por exemplo. Já em imagens com um fundo mais complexo esse efeito quase não é notado. A razão para esse efeito é que as arestas das regiões de Voronoi quase nunca coincidem com as arestas da imagem.

Uma outra opção seria pintar cada região de Voronoi com a cor que seu ponto gerador possui na imagem. No entanto, esse método acentua a descontinuidade do contorno das imagens e o resultado final não é satisfatório.

Finalizando essa etapa, obtemos uma imagem do Diagrama de Voronoi repartindo o espaço de cor da imagem original entre suas regiões, coloridas de acordo com a área da imagem original. A Figura [3.10](#page-40-0) mostra o resultado com a utilização desses dois métodos.

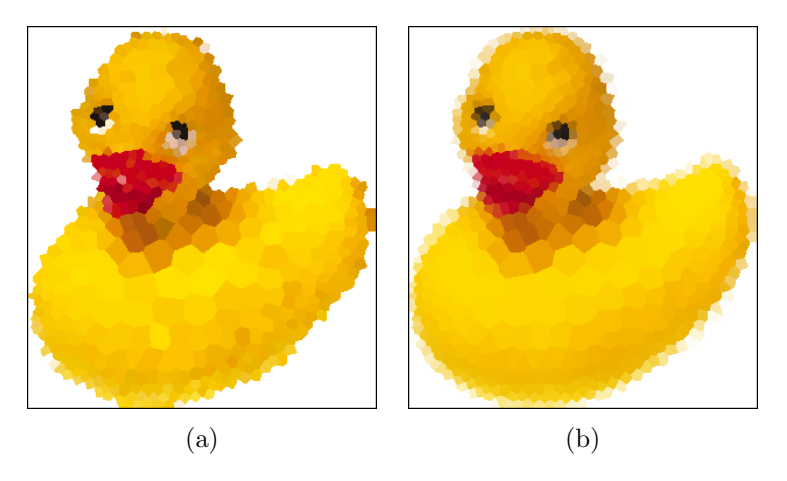

Figura 3.10: Pintando as regiões de Voronoi. (a) com a cor correspondente ao ponto gerador na imagem; (b) com média aritmética das cores.

### <span id="page-40-0"></span>3.4 Encontrando as Arestas de Voronoi

Os mosaicos tradicionais possuem brechas entre os ladrilhos que o compõe.

O artista tenta minimizar a argamassa vis´ıvel entre eles, presente na imagem resultante, com a intenção de aumentar a qualidade de percepção da imagem idealizada.

Simulamos as brechas entre os ladrilhos através das arestas das regiões de Voronoi.

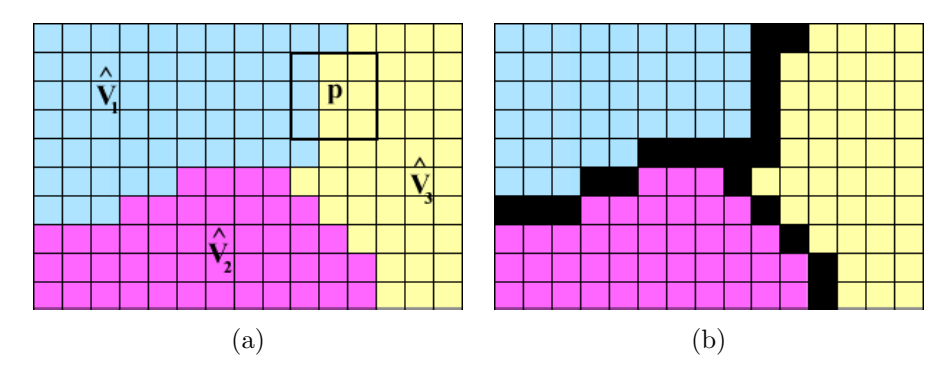

<span id="page-40-1"></span>Figura 3.11: Encontrando as arestas de Voronoi. (a) Regiões de Voronoi, note que os vizinhos a esquerda e a direita do pixel p pertencem a regiões de Voronoi diferentes, (b) Arestas das regiões de Voronoi colorida de preto.

Um pixel pertence a uma aresta se e somente se seus vizinhos pertencem

a regiões de Voronoi diferentes, isto é, se eles possuem etiquetas diferentes. Verificamos apenas os vizinhos da direita e de baixo. Com isso, garantimos que as arestas têm um único pixel de espessura (ver Figura [3.11\)](#page-40-1). Percorrendo a matriz de etiquetas somente vez conseguimos detectar todas as atestas de Voronoi presentes na imagem.

Pintando as arestas de preto conseguimos um efeito mais próximo ao de vitral do que ao de mosaico. No entanto, se pintarmos as arestas com uma cor mais próxima à cor do fundo da imagem, conseguimos o efeito muito pr´oximo ao de mosaico, como mostra a Figura [3.12.](#page-41-0) Tendo encontrado e colorido as arestas finalizamos a etapa de construção do mosaico. A próxima etapa é aplicar alguns efeitos visuais a essa imagem.

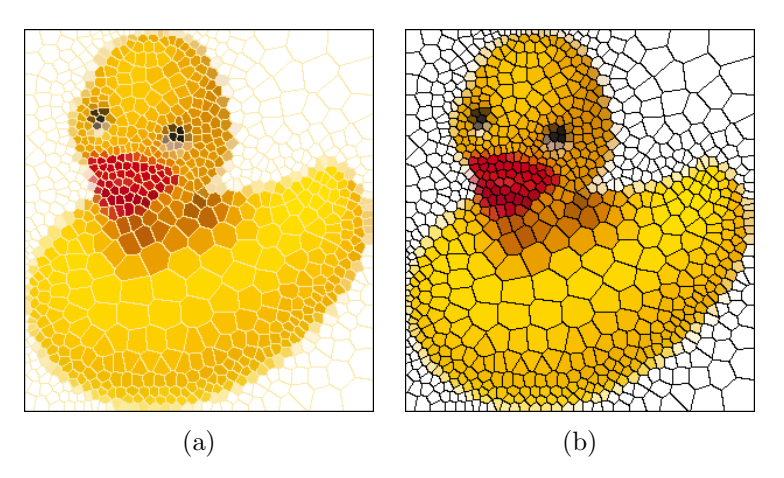

<span id="page-41-0"></span>Figura 3.12: Efeito de Mosaico. (a) Imagem final − as arestas de Voronoi foram coloridas com uma cor pr´oxima ao fundo da imagem, (b) Imagem final − as arestas de Voronoi foram coloridas de preto.

#### 3.5 Aplicando Efeitos Visuais

Nosso processo permite ao usuário a aplicação de alguns efeitos visuais. Aplicando texturas e simulando iluminação obtemos uma imagem que se parece com um vitral. Simulando a iluminação em uma cena tridimensional obtemos um efeito de auto-relevo em nosso mosaico.

Para o efeito de auto-relevo, o que fazemos é "dar" volume a cada região de Voronoi, como se nosso mosaico fosse formados por pedrinhas ou algo parecido. Calculamos a iluminação em cada região de Voronoi utilizando a informação do vetor normal à uma superfície gerada sobre a região. Variando a superfície variamos o efeito. Utilizamos a função quadrática dada pela equação [3.6](#page-42-0)

<span id="page-42-0"></span>
$$
z = -(x - x_0)^2 - (y - y_0)^2 \tag{3.6}
$$

para "modelar" as pedrinhas. Temos que  $(x_0, y_0)$  representam o ponto gerador da região e  $(x, y)$  os demais pontos pertencentes a essa região. Assim, para cada ponto  $p = (x, y)$  da região de Voronoi temos um vetor normal dado por

$$
n = (2(x - x_0), 2(y - y_0), 1)
$$

e usamos o modelo Lambertiano para calcular a energia luminosa em cada um desses pontos [\[12\]](#page-71-1). A Figura [3.13](#page-42-1) mostra um exemplo do efeito de autorelevo e como podemos perceber, tal relevo se assemelha com o de uma colcha de retalhos. Por tal motivo chamaremos esse efeito de quilt.

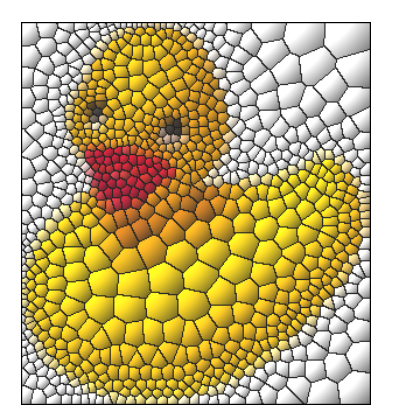

<span id="page-42-1"></span>Figura 3.13: Efeito de auto-relevo.

Mudando a superfície para um plano temos que a energia luminosa é igual em todos os pontos. No entanto podemos mudar sua intensidade de acordo com a distˆancia de cada ponto `a fonte de luz, ou seja, a intensidade com que a luz incide em cada ponto é inversamente proporcional à distância desse ponto à fonte de luz.

Colocamos a fonte de luz em posições diferentes para cada região de Voronoi, mas precisamente no ponto mais distante do centro da região, e obtemos uma imagem que nos lembra um vitral (Figura [3.14\)](#page-43-0).

Uma maneira simples de aumentar o realismo dessa imagem é aplicar uma textura sobre ela que atenua a informação de cor da imagem, com fator de

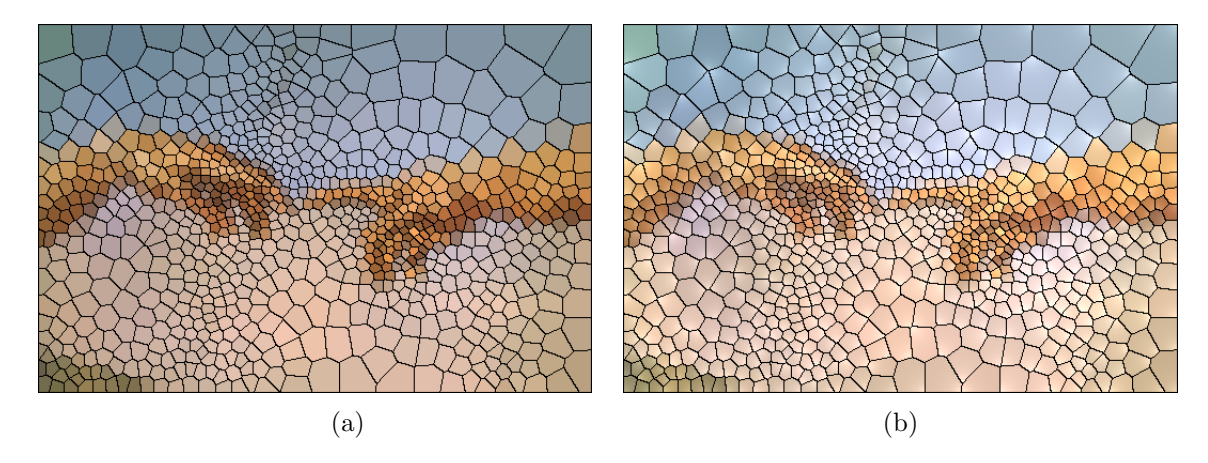

<span id="page-43-0"></span>Figura 3.14: Efeito de Vitral. (a) efeito de mosaico com as arestas em preto, (b) efeito de vitral sem aplicação de texturas

atenuação dado pela luminância. Essa textura pode ser a fotografia de um vidro ou rendering de alta qualidade de uma janela de vidro iluminada. A Figura [3.15](#page-44-0) mostra o resultado após a aplicação de texturas diferentes. No entanto, no resultado final podemos ter que o mosaico pareça ter sido pintado sobre o vidro ao invés de ser formado pela união de pequenos pedaços de vidro.

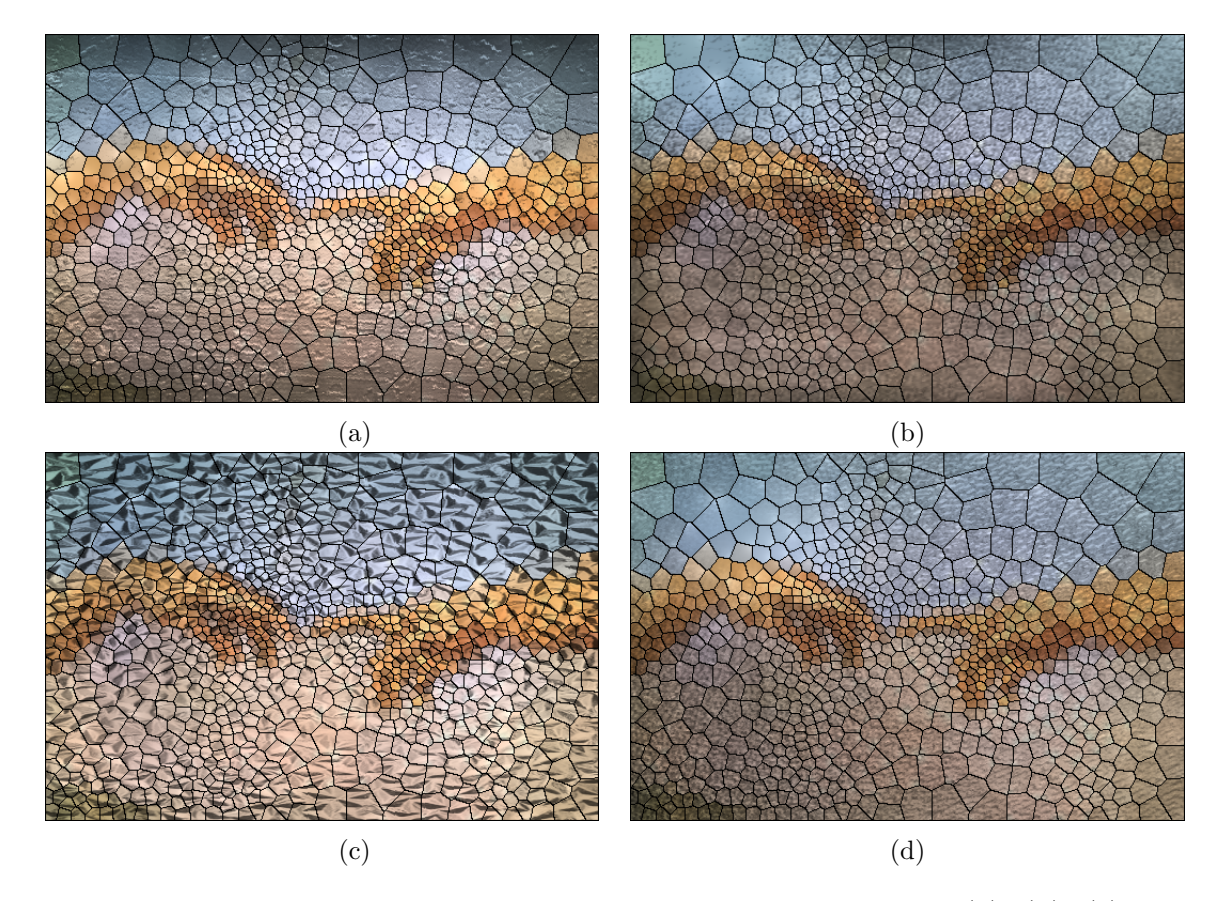

<span id="page-44-0"></span>Figura 3.15: Efeitos de vitral − aplicando diferentes texturas. (a), (b), (c), (d) mostram o resultado após a aplicação de texturas diferentes a imagem da figura [3.14](#page-43-0)

# Capítulo 4

## Resultados

Nós testamos nosso algoritmo em várias imagens. Nesse capítulo mostraremos alguns de nossos resultados e todos os estágios pelo qual a imagem passa durante o processo.

As figuras a seguir mostram a imagem original, a versão em tons de cinza dessa imagem, a imagem gradiente, os pontos amostrados com o aux´ılio da quadtree, o diagrama de Voronoi desse conjunto de pontos, o diagrama de Voronoi centroidal após uma quantidade fixa de iterações, o efeito de pintura, o efeito de mosaico, o efeito de vitral e por fim o efeito de auto-relevo. Os parˆametros usados para gerar essas imagens podem der encontrados na tabela abaixo. Essa tabela mostra a tolerância  $\varepsilon$ , o tamanho mínimo L de cada c´elula de Voronoi e a quantidade de pontos geradores para cada imagem. Em todos os casos rodamos o algoritmo de Llouyd com 10 iterações.

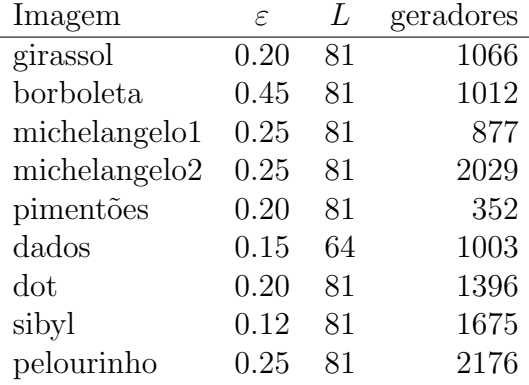

Todas a imagens testadas podem ser encontradas em seu tamanho original no endereço <http://www.impa.br/~geisamf/sibgrapi2005/>.

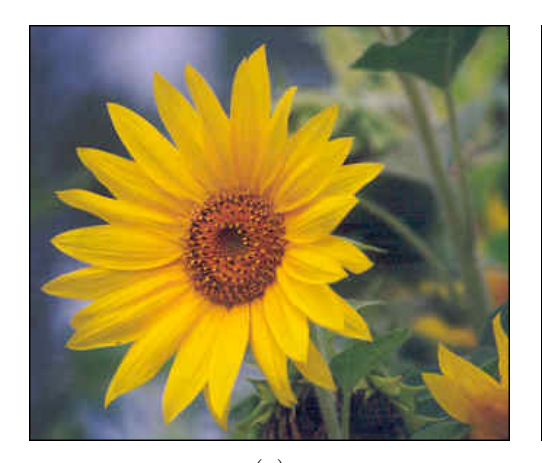

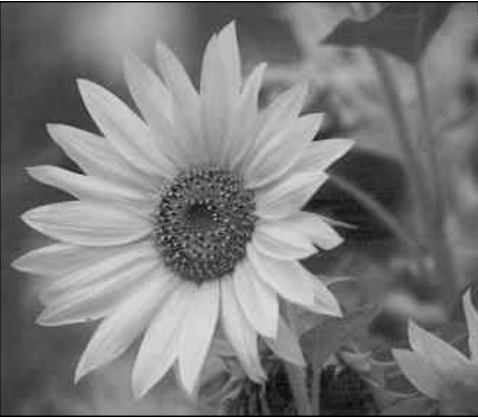

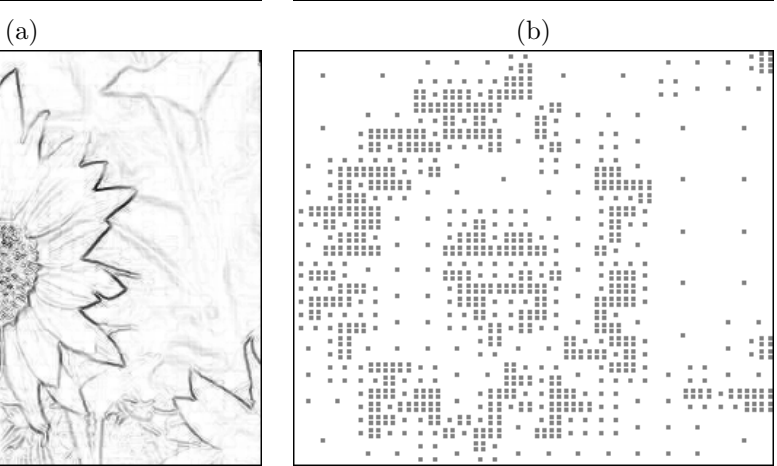

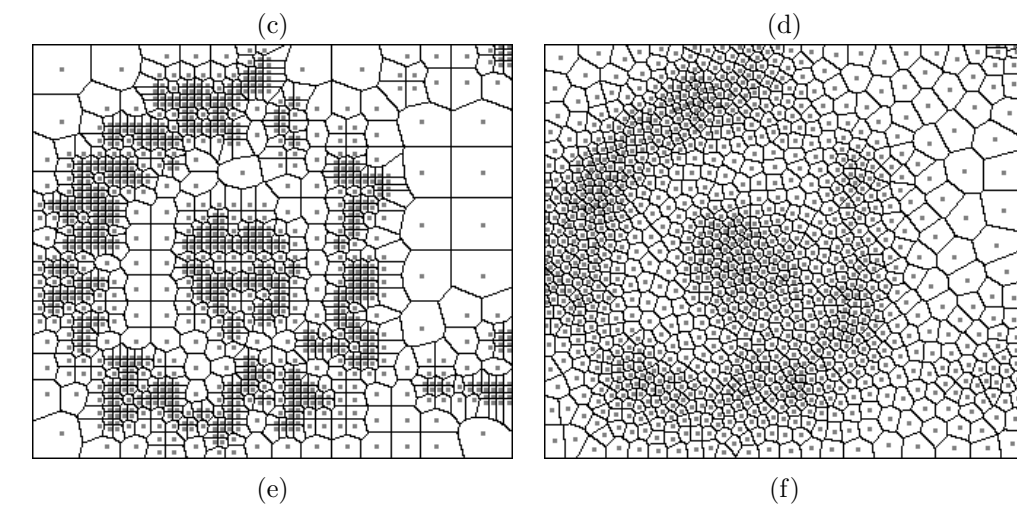

47

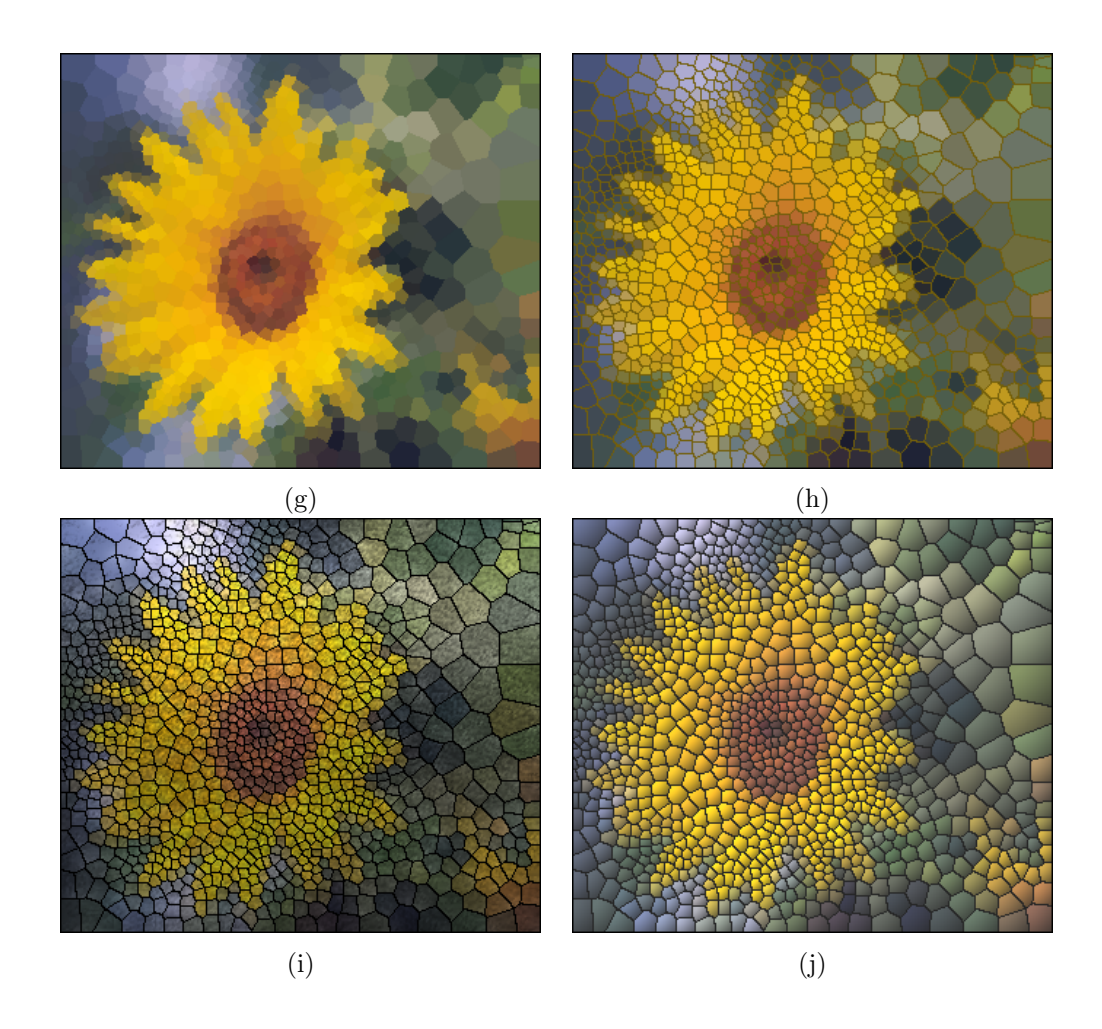

Figura 4.1: Girassol. (a) imagem original, (b) versão em tons de cinza, (c) imagem gradiente, (d) pontos amostrados, (e) diagrama de Voronoi, (f) diagrama de Voronoi Centroidal, (g) efeito de pintura (h) efeito de mosaico, (i) efeito de vitral, (j) efeito de auto relevo.

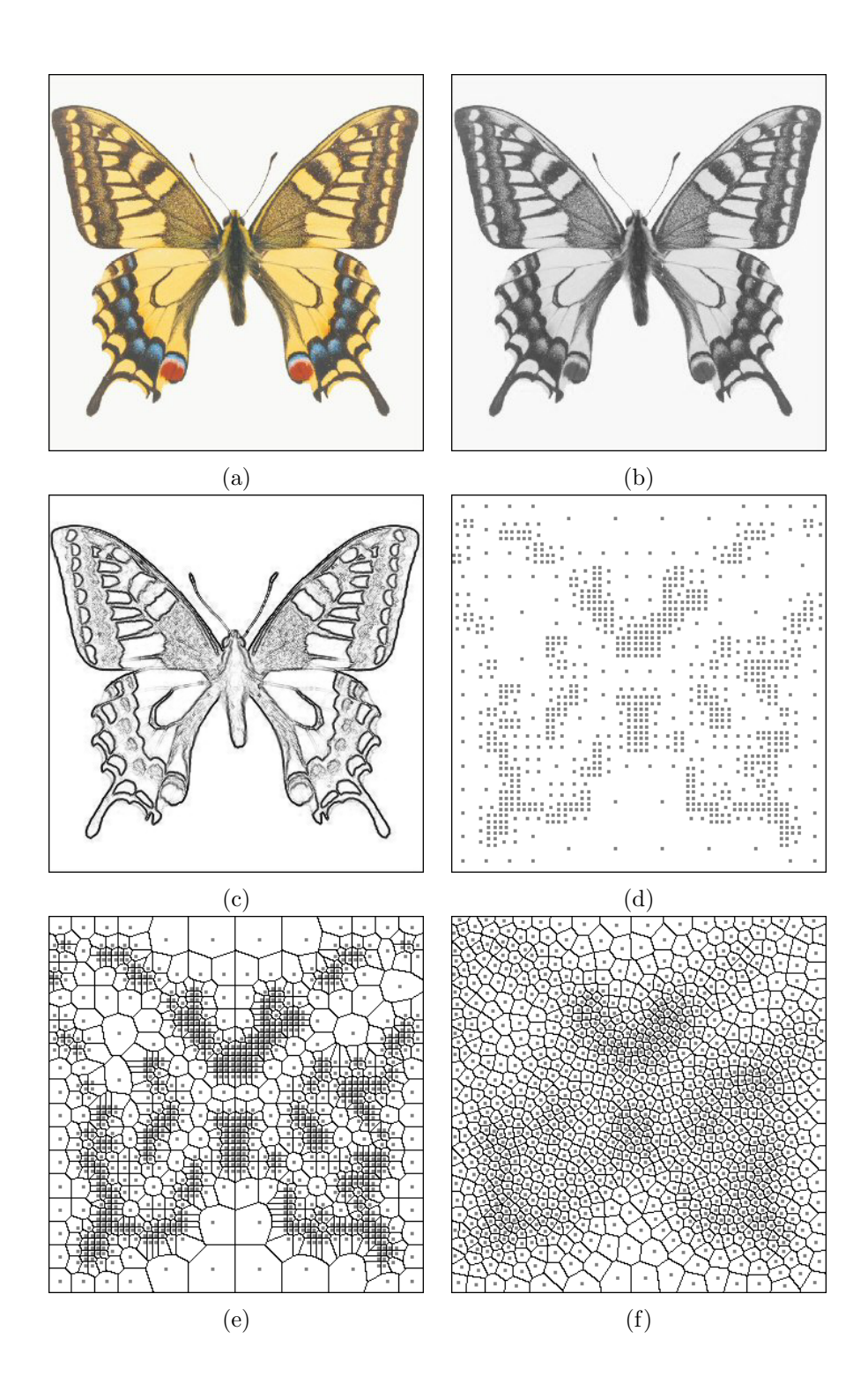

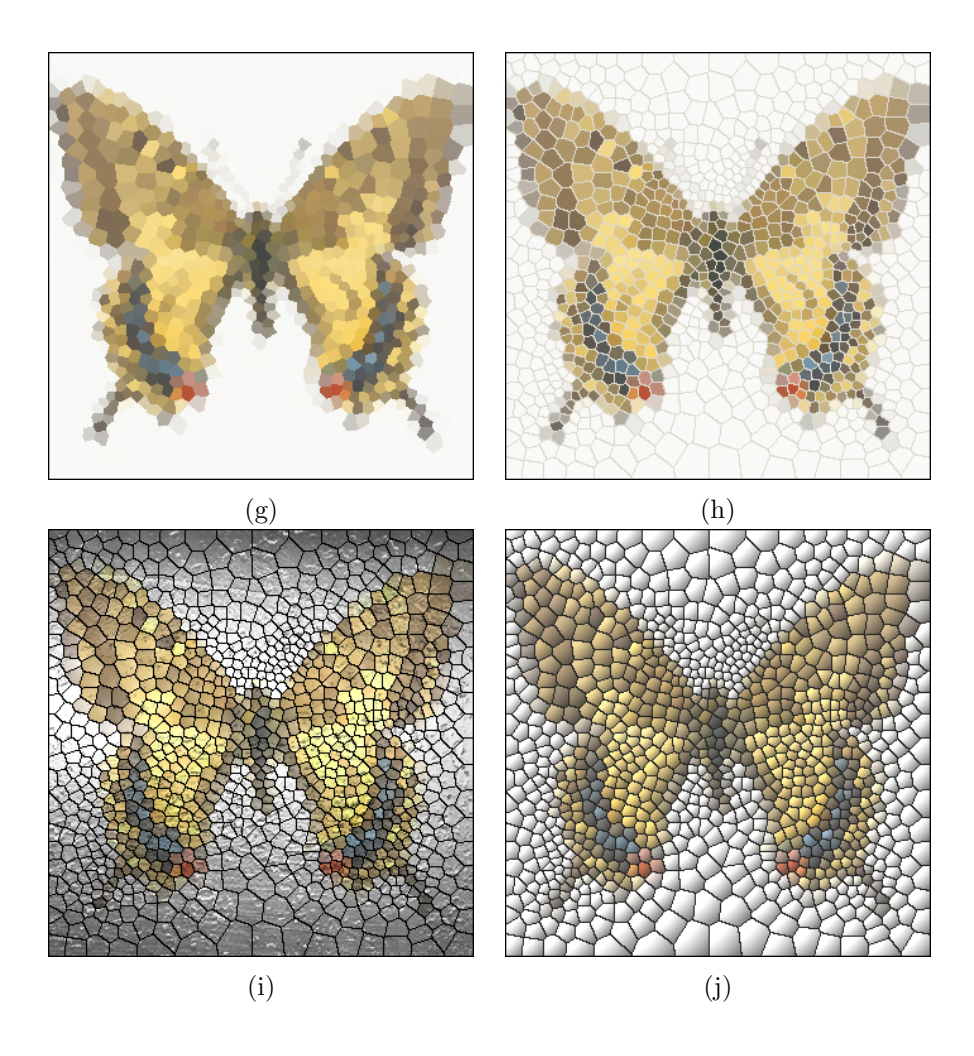

Figura 4.2: Borboleta. (a) imagem original, (b) versão em tons de cinza, (c) imagem gradiente, (d) pontos amostrados, (e) diagrama de Voronoi, (f) diagrama de Voronoi Centroidal, (g) efeito de pintura (h) efeito de mosaico, (i) efeito de vitral, (j) efeito de auto relevo.

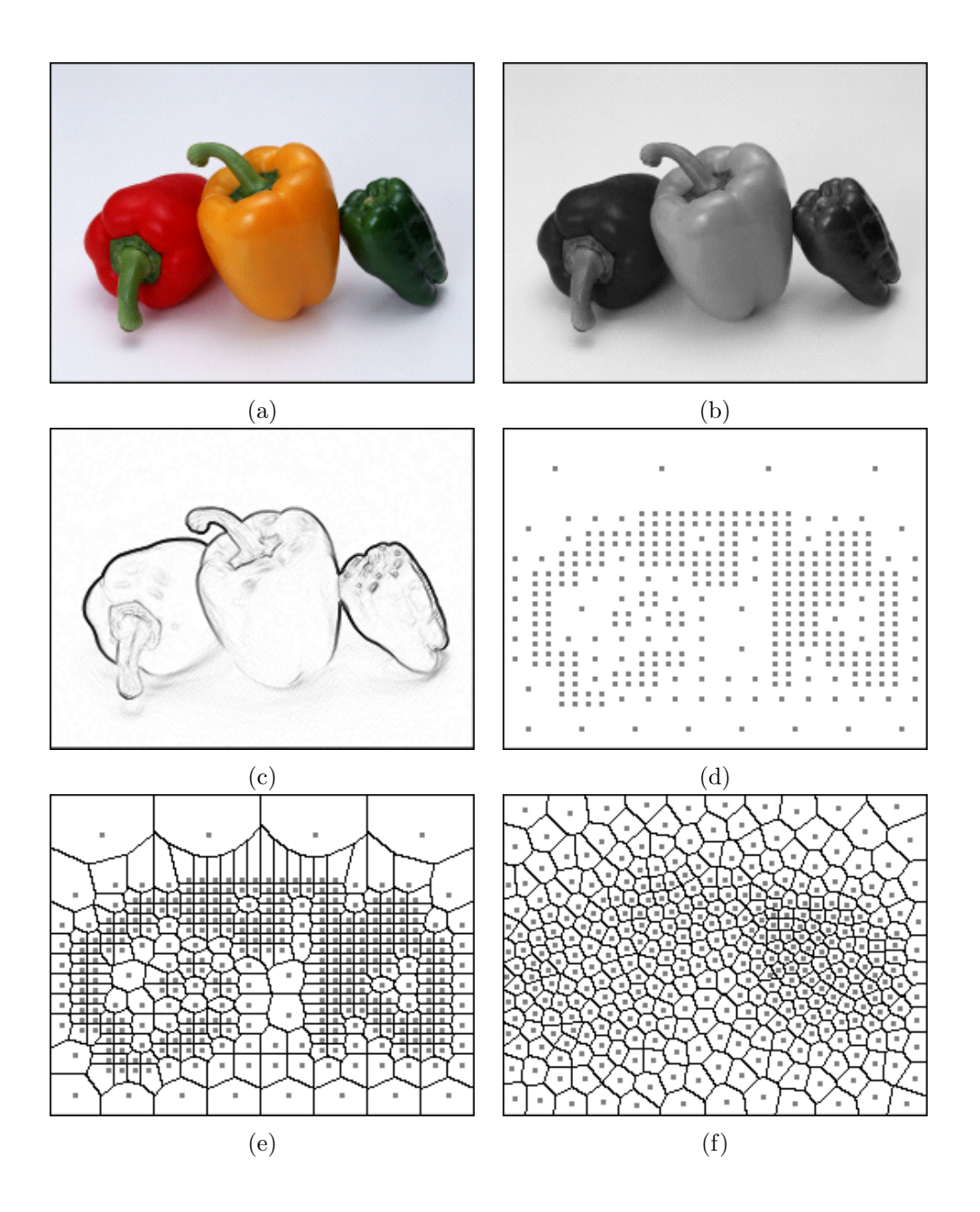

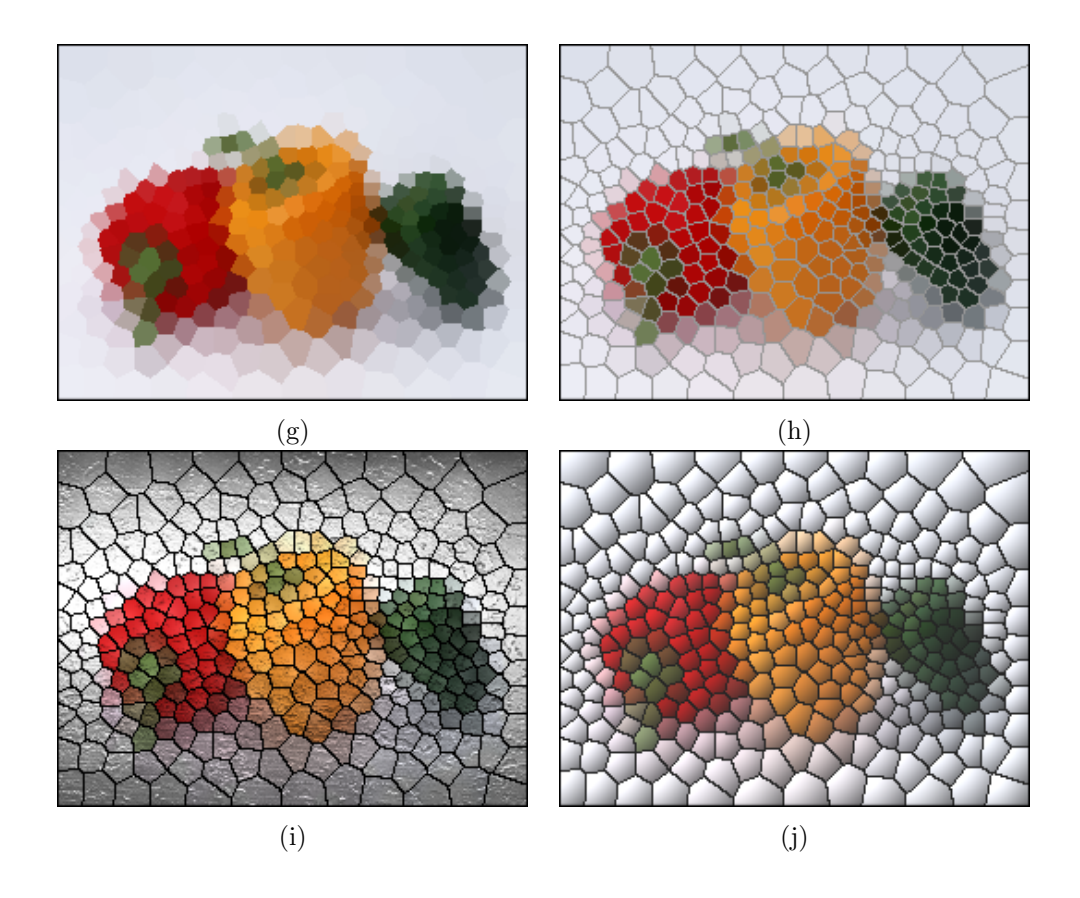

Figura 4.3: Pimentões. (a) imagem original, (b) versão em tons de cinza, (c) imagem gradiente, (d) pontos amostrados, (e) diagrama de Voronoi, (f) diagrama de Voronoi Centroidal, (g) efeito de pintura (h) efeito de mosaico, (i) efeito de vitral, (j) efeito de auto relevo.

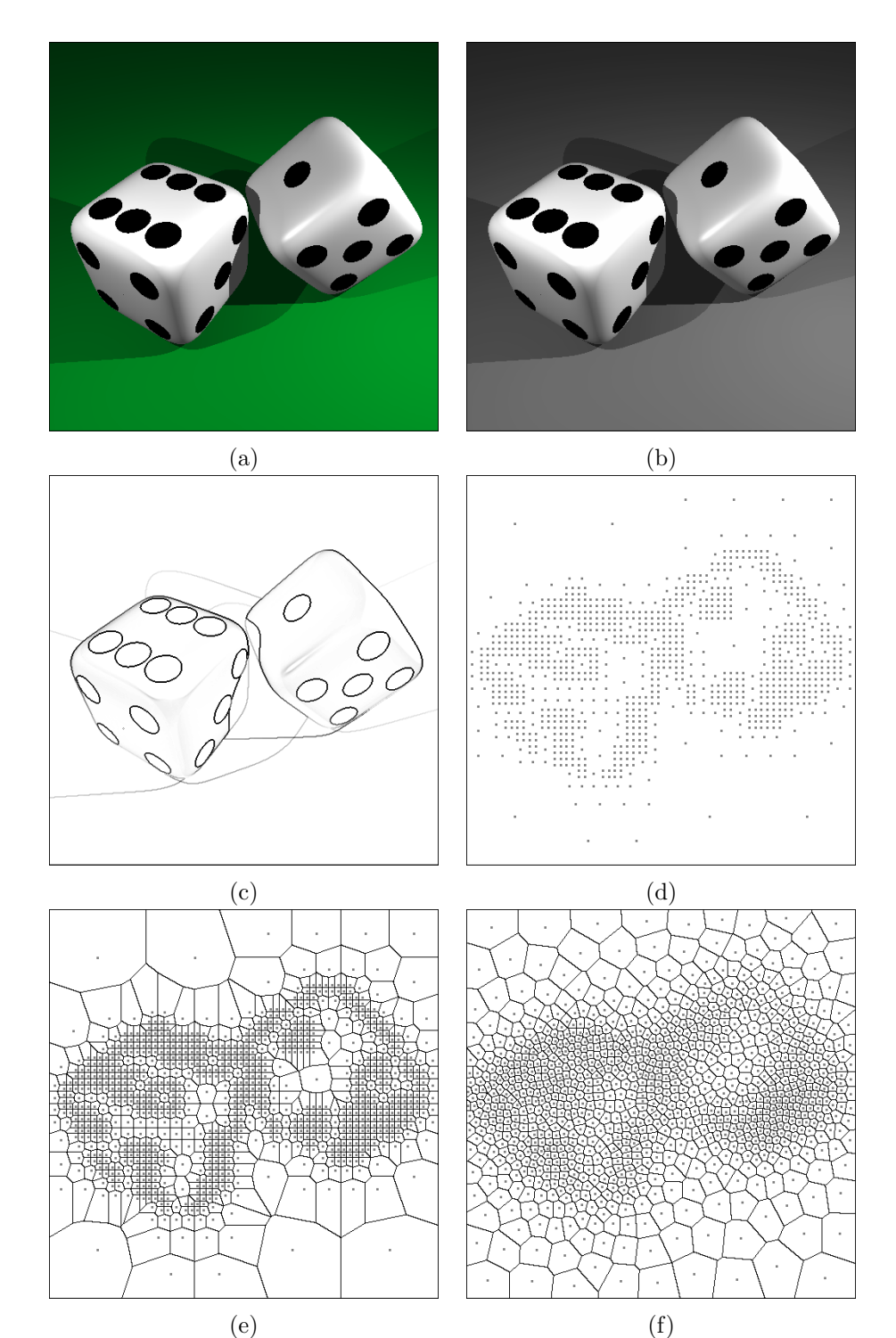

53

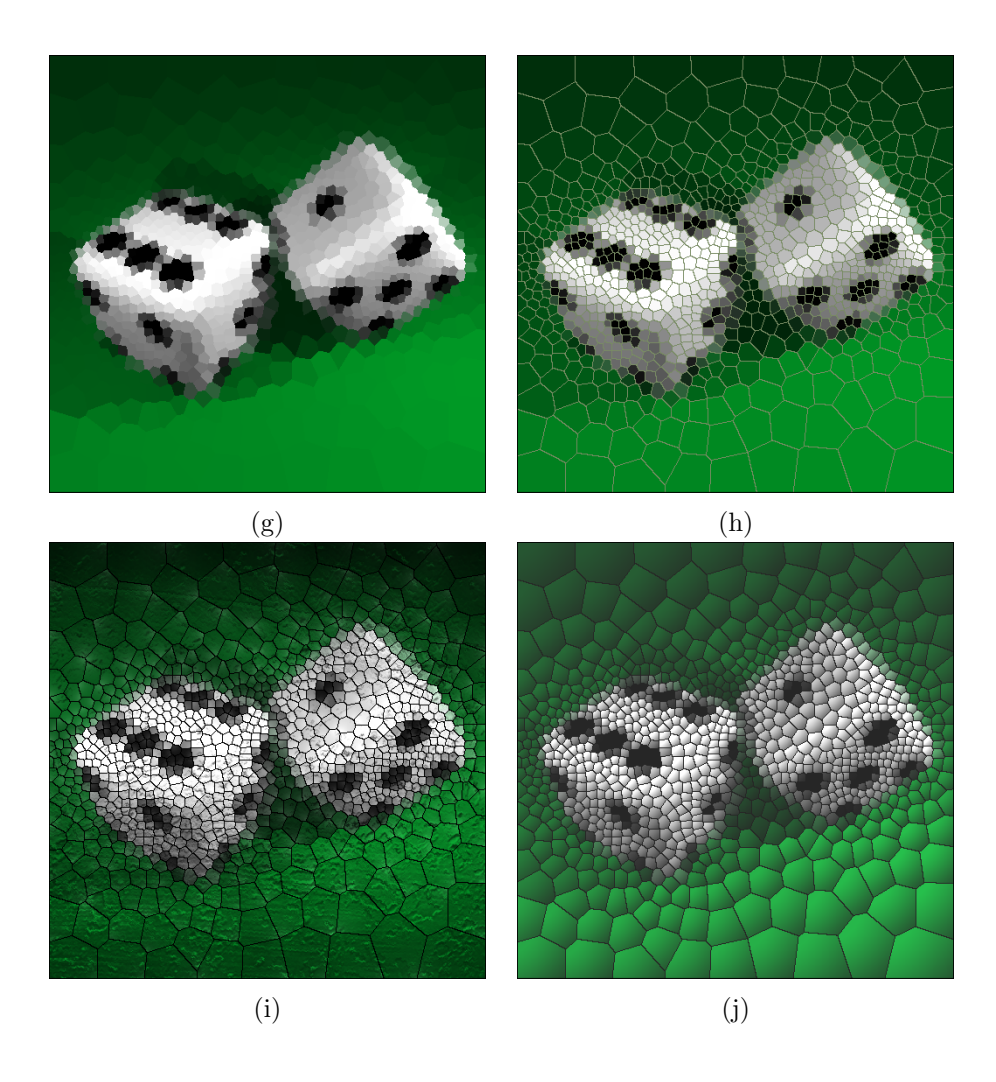

Figura 4.4: Dados. (a) imagem original, (b) versão em tons de cinza, (c) imagem gradiente, (d) pontos amostrados, (e) diagrama de Voronoi, (f) diagrama de Voronoi Centroidal, (g) efeito de pintura (h) efeito de mosaico, (i) efeito de vitral, (j) efeito de auto relevo.

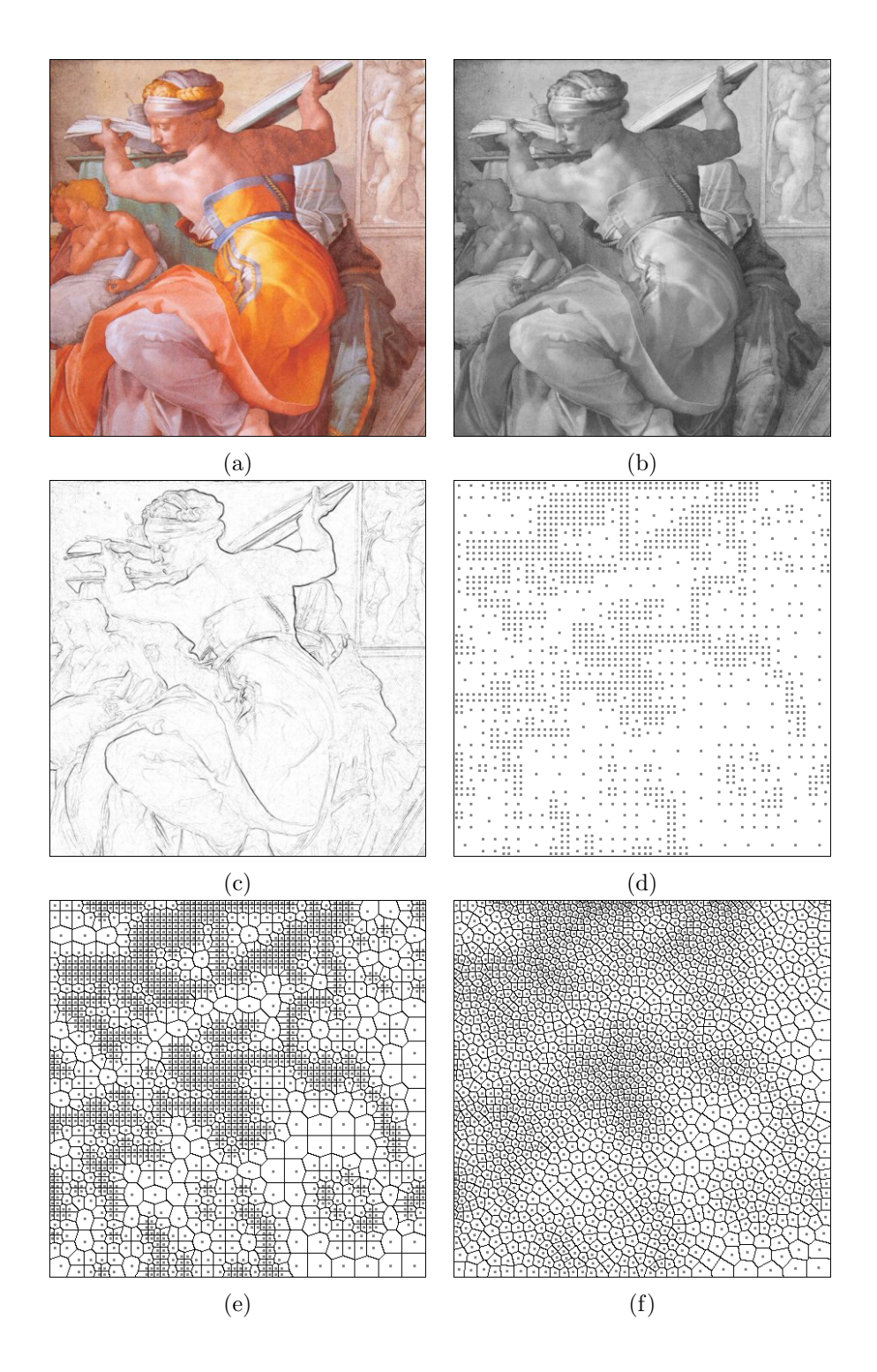

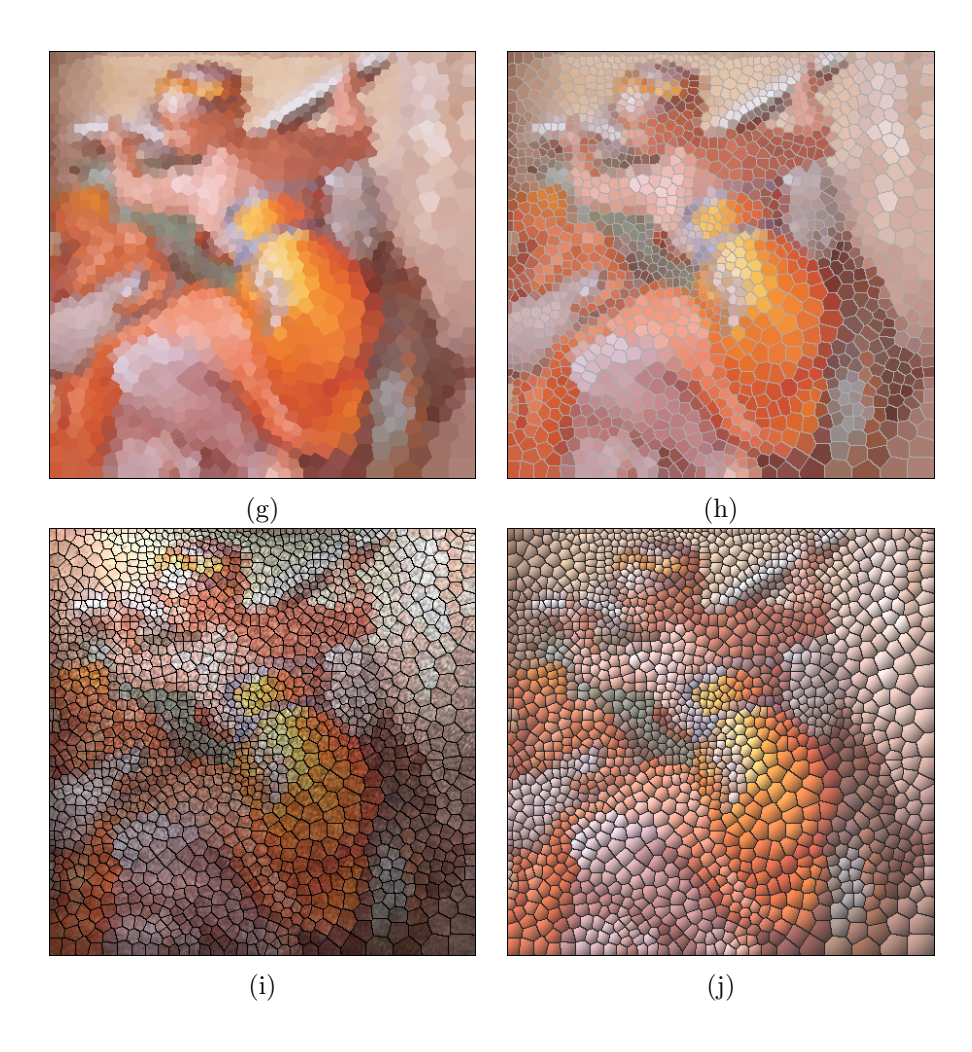

Figura 4.5: Sibyl. (a) imagem original, (b) versão em tons de cinza, (c) imagem gradiente, (d) pontos amostrados, (e) diagrama de Voronoi, (f) diagrama de Voronoi Centroidal, (g) efeito de pintura (h) efeito de mosaico, (i) efeito de vitral, (j) efeito de auto relevo.

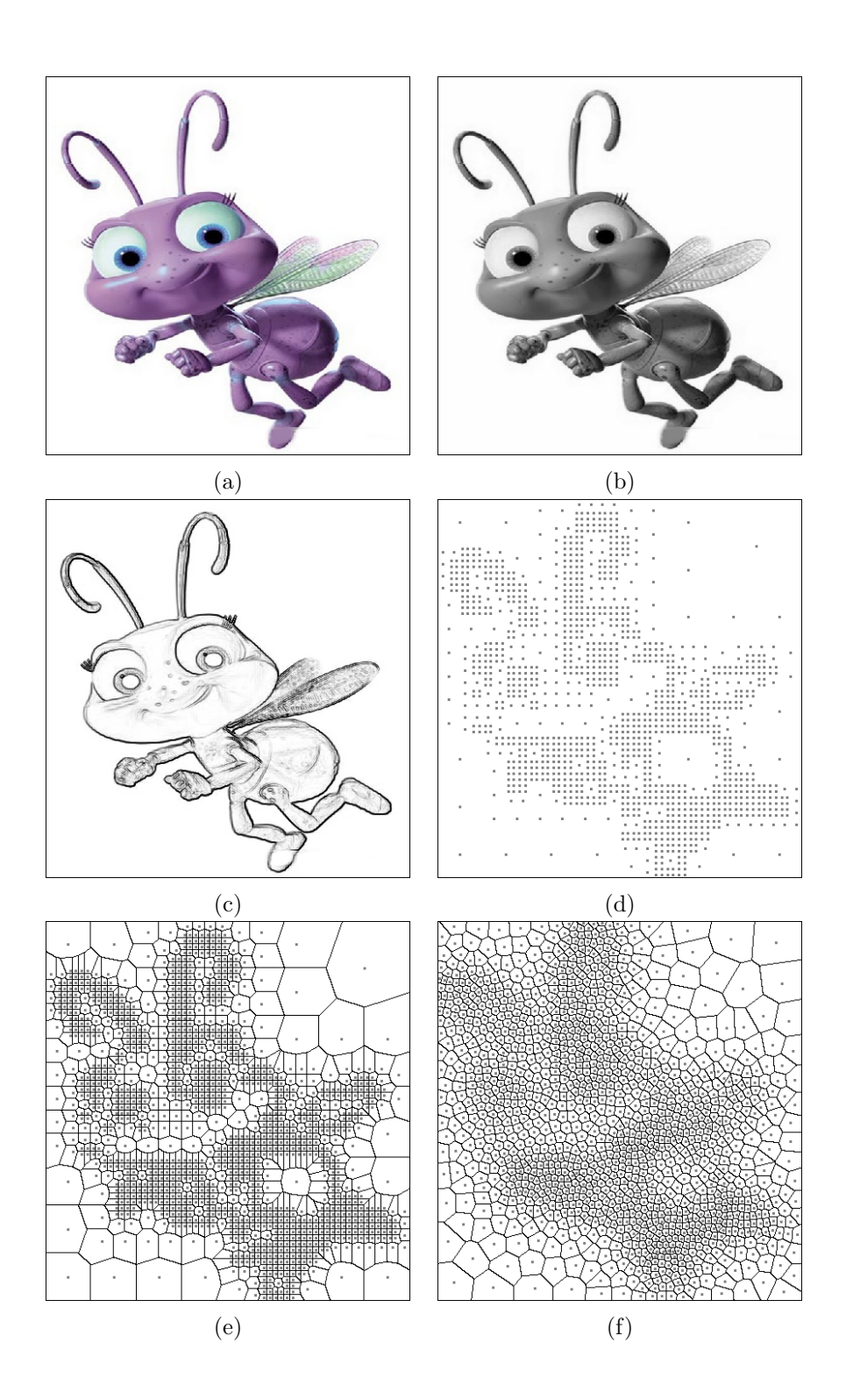

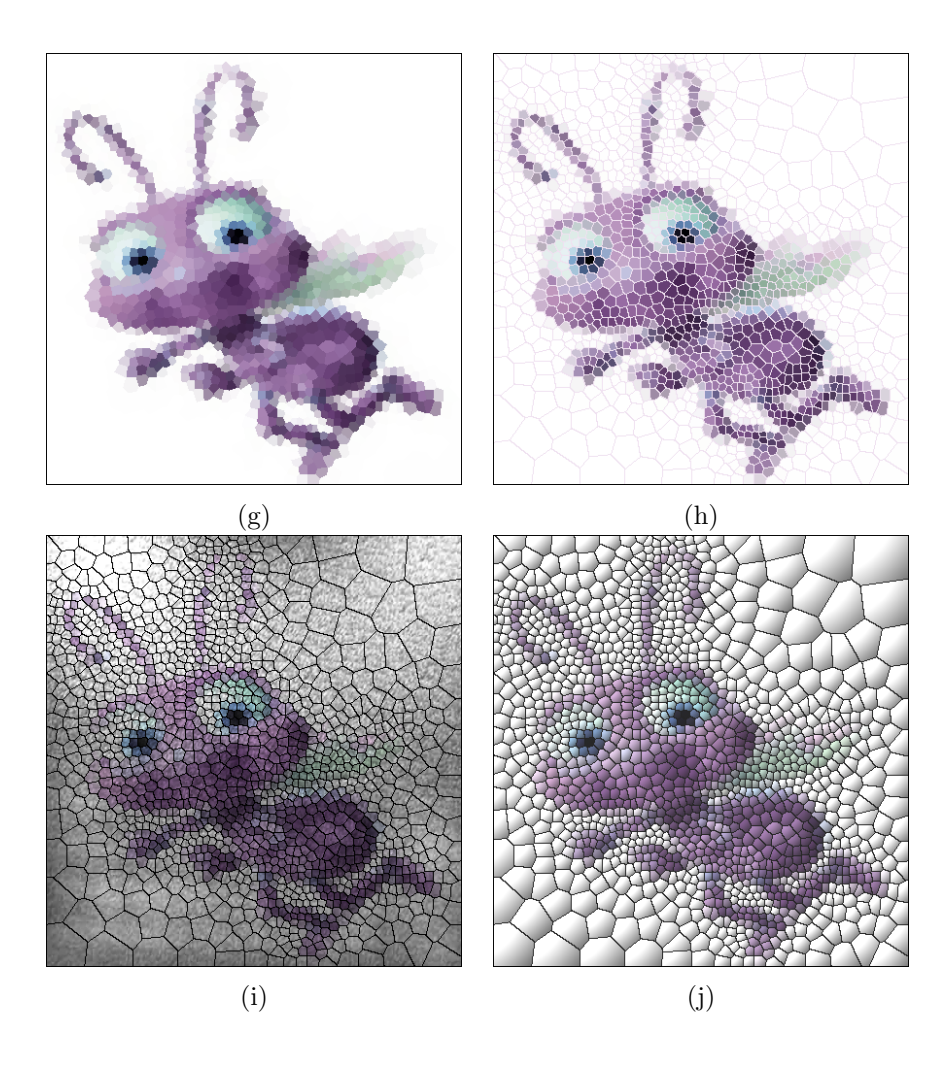

Figura 4.6: Dot. (a) imagem original, (b) versão em tons de cinza, (c) imagem gradiente, (d) pontos amostrados, (e) diagrama de Voronoi, (f) diagrama de Voronoi Centroidal, (g) efeito de pintura (h) efeito de mosaico, (i) efeito de vitral, (j) efeito de auto relevo.

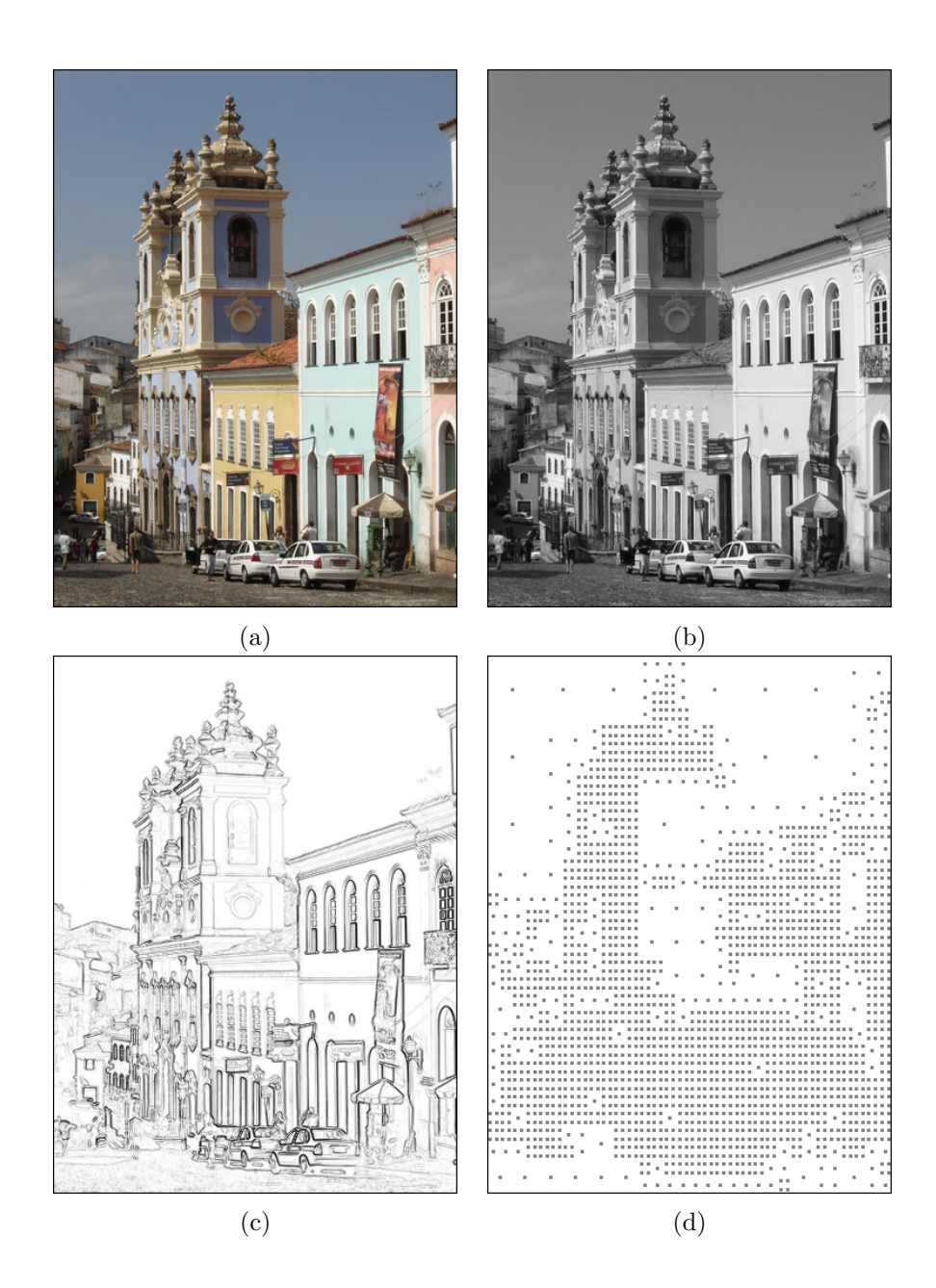

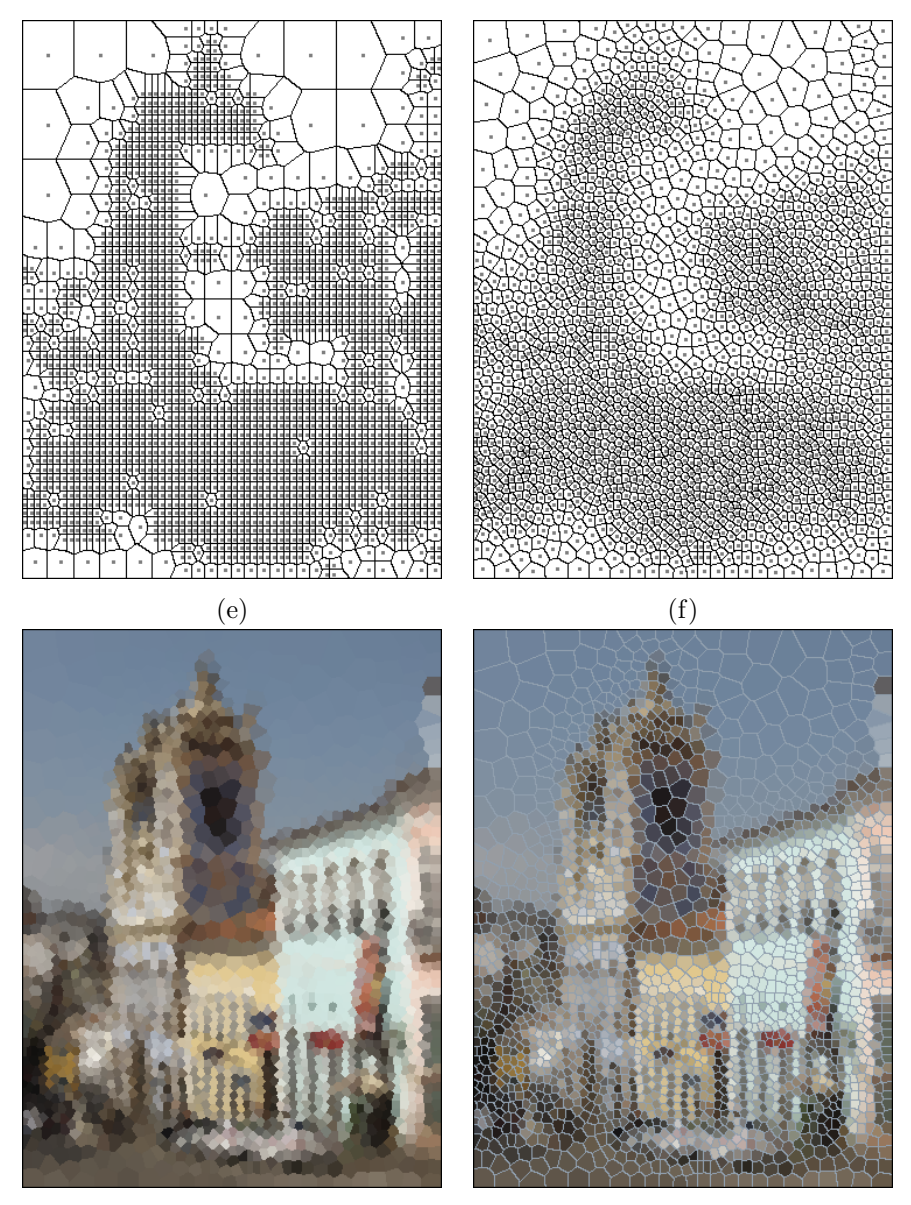

 $(g)$  (h)

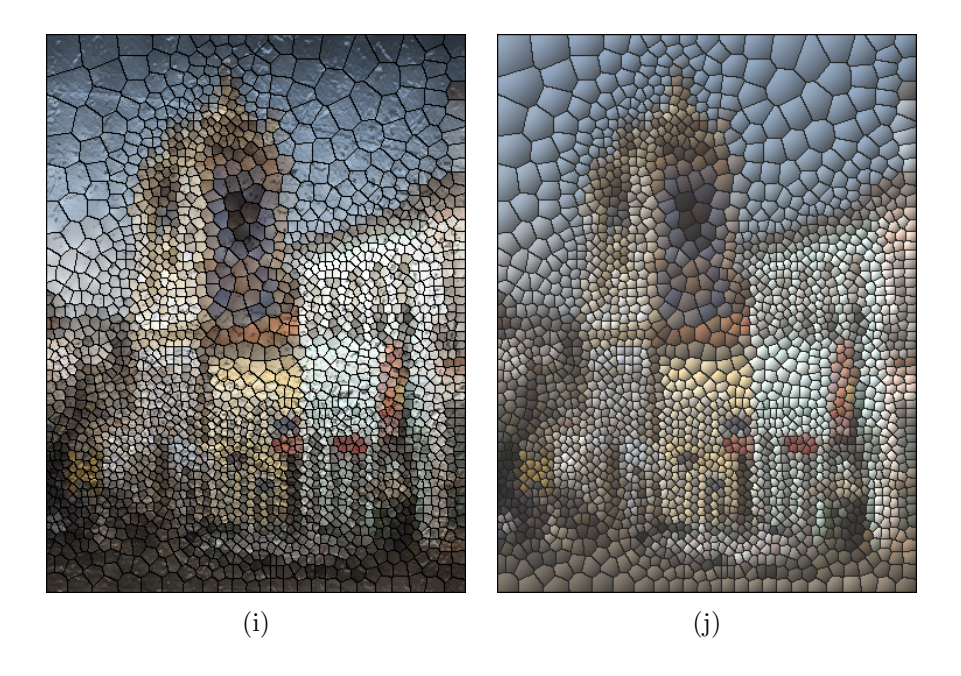

Figura 4.7: Pelourinho. (a) imagem original, (b) versão em tons de cinza, (c) imagem gradiente, (d) pontos amostrados, (e) diagrama de Voronoi, (f) diagrama de Voronoi Centroidal, (g) efeito de pintura (h) efeito de mosaico, (i) efeito de vitral, (j) efeito de auto relevo.

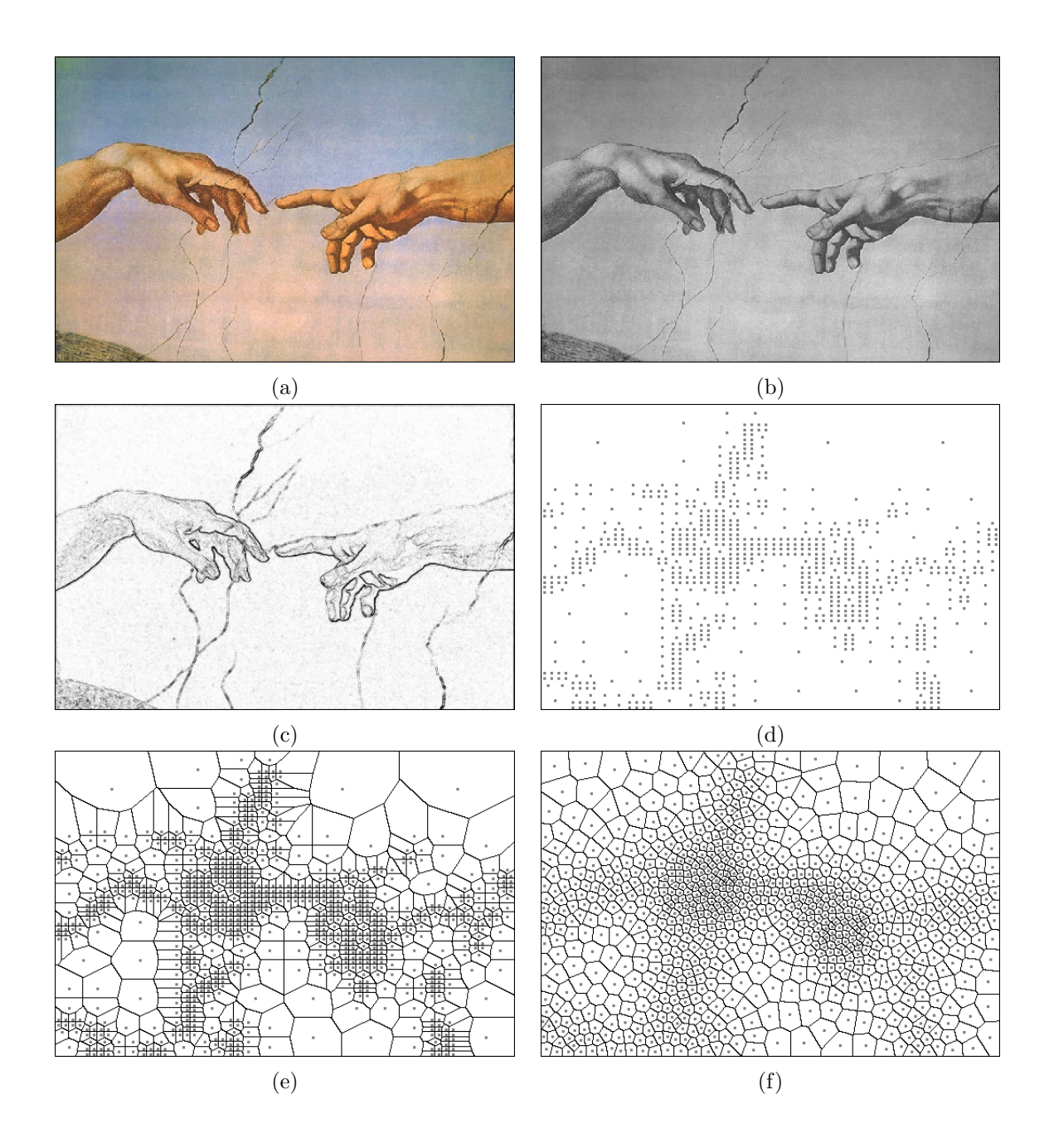

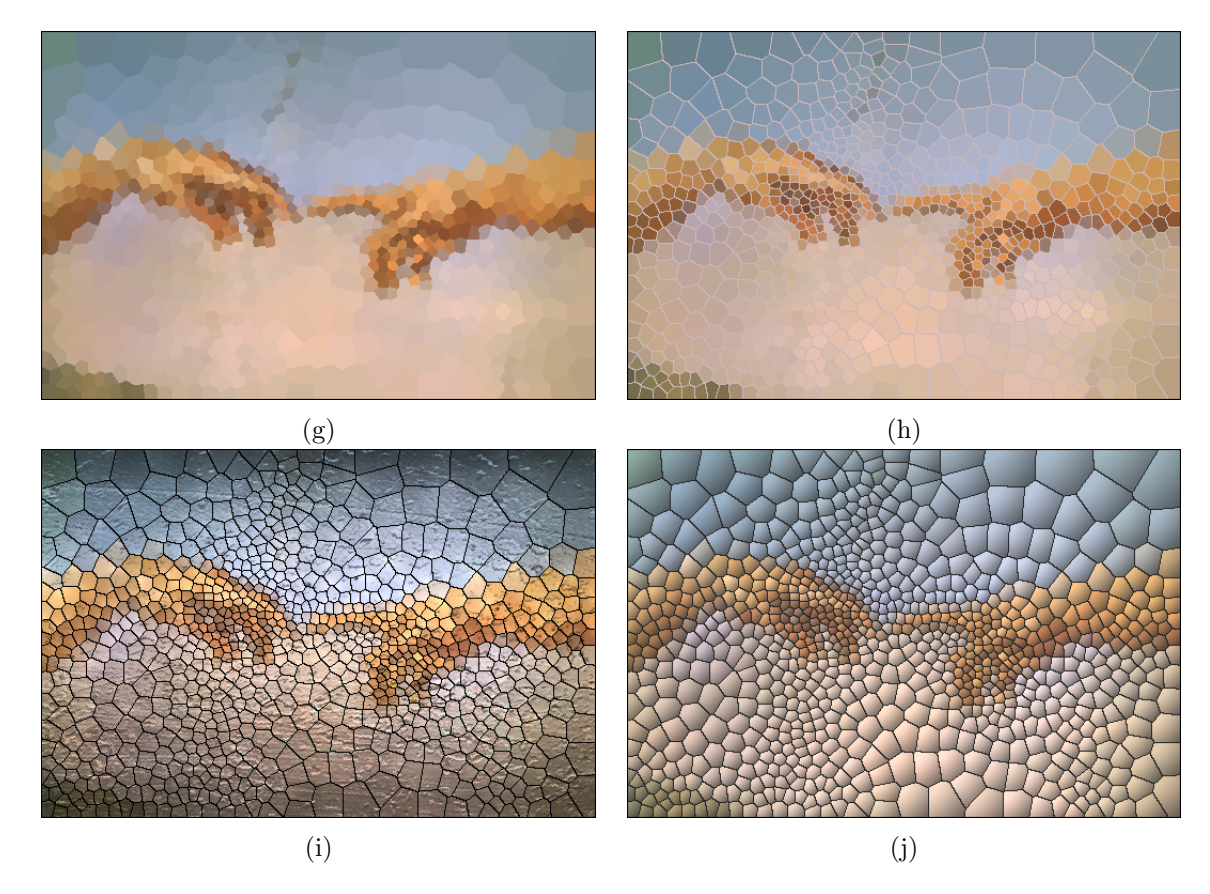

Figura 4.8: Michelangelo2. (a) imagem original, (b) versão em tons de cinza, (c) imagem gradiente, (d) pontos amostrados, (e) diagrama de Voronoi, (f) diagrama de Voronoi Centroidal, (g) efeito de pintura (h) efeito de mosaico, (i) efeito de vitral, (j) efeito de auto relevo.

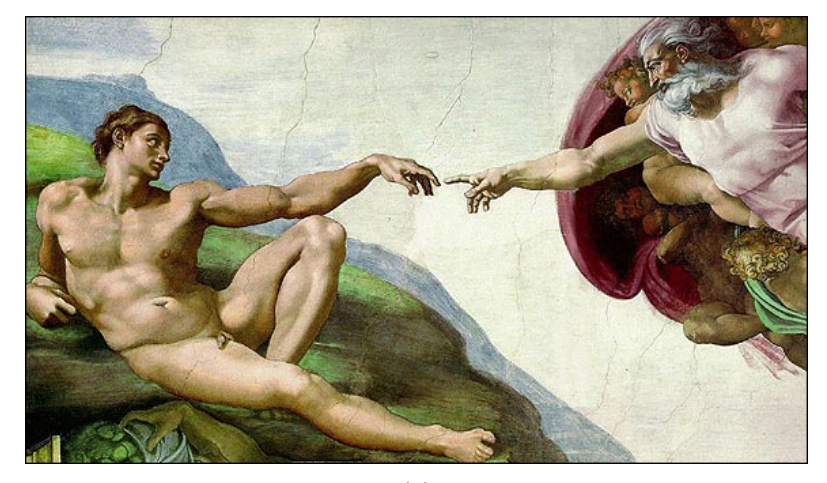

(a)

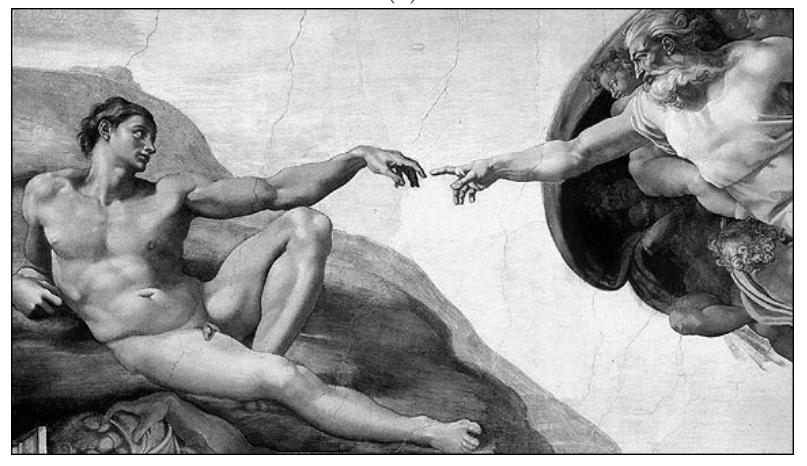

(b)

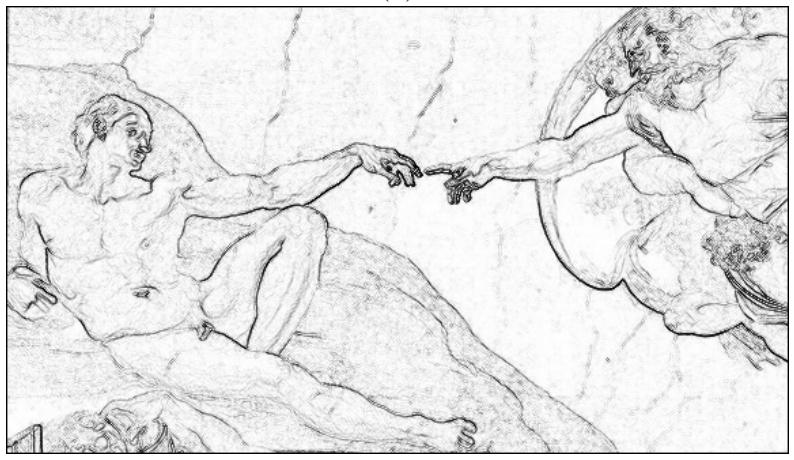

(c)

64

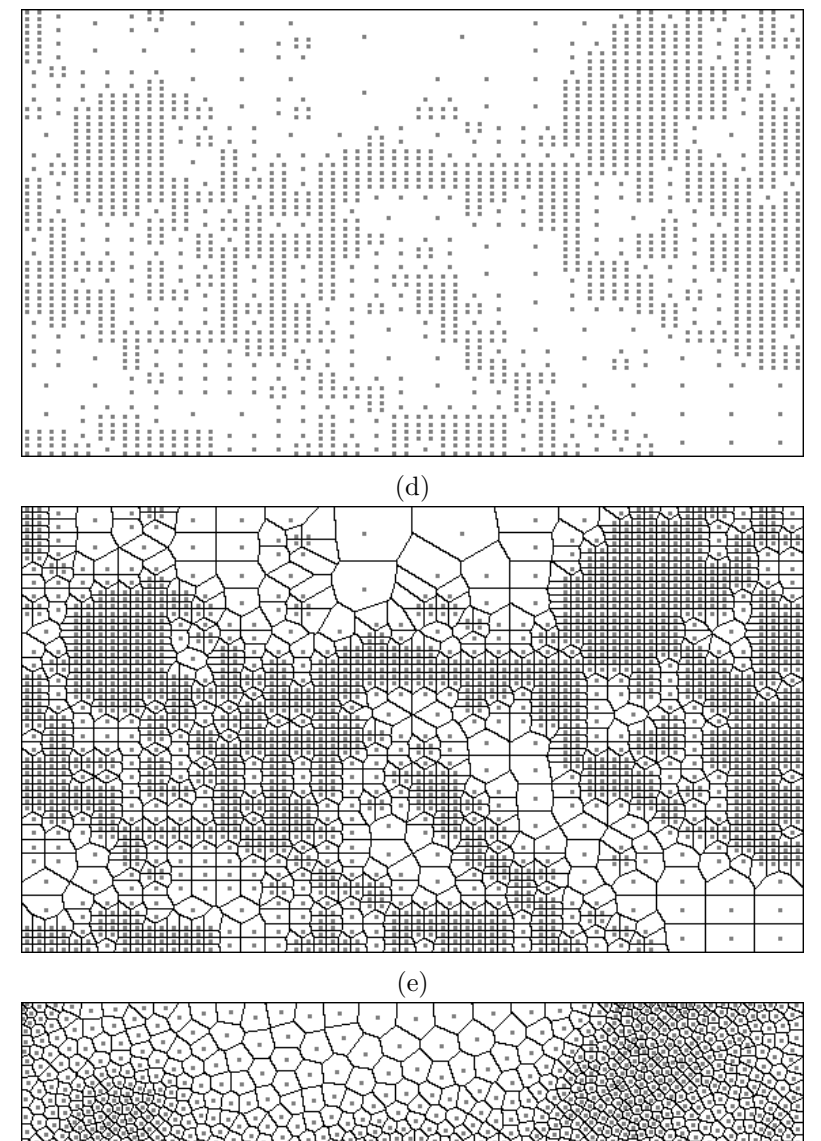

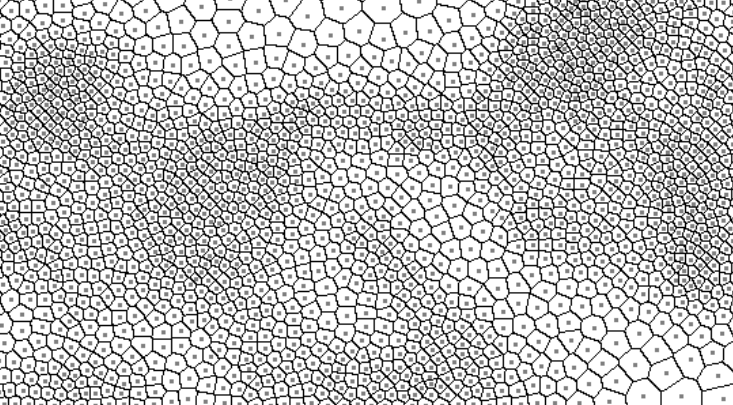

(f)

Ħ

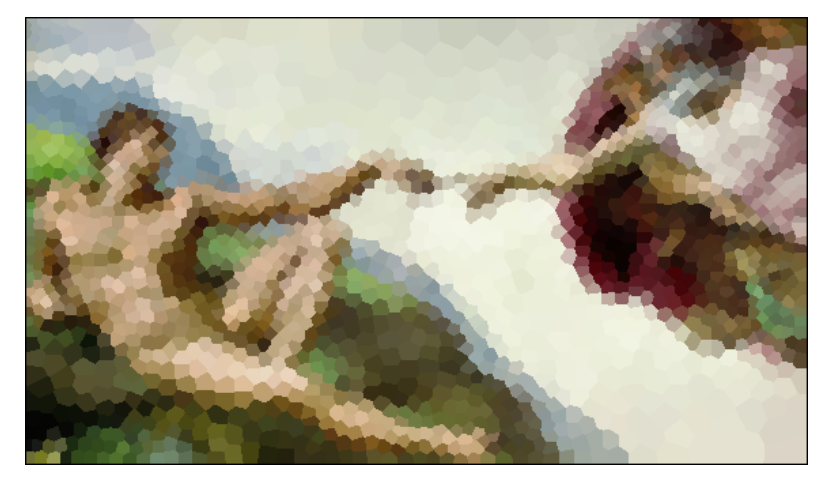

(d)

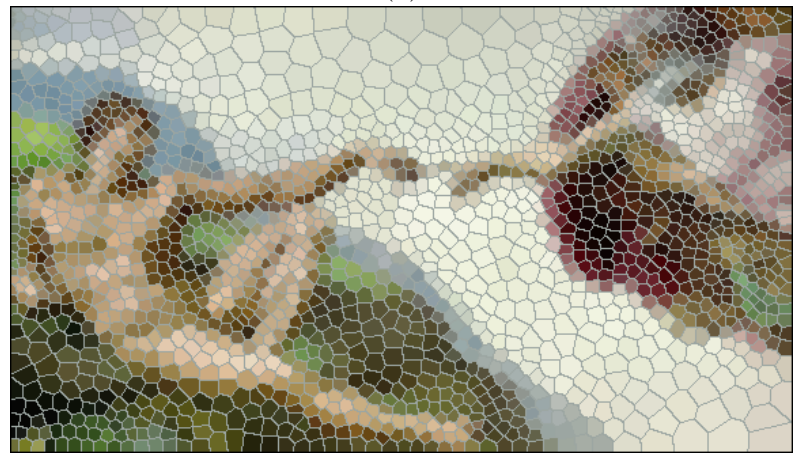

(e)

(f)

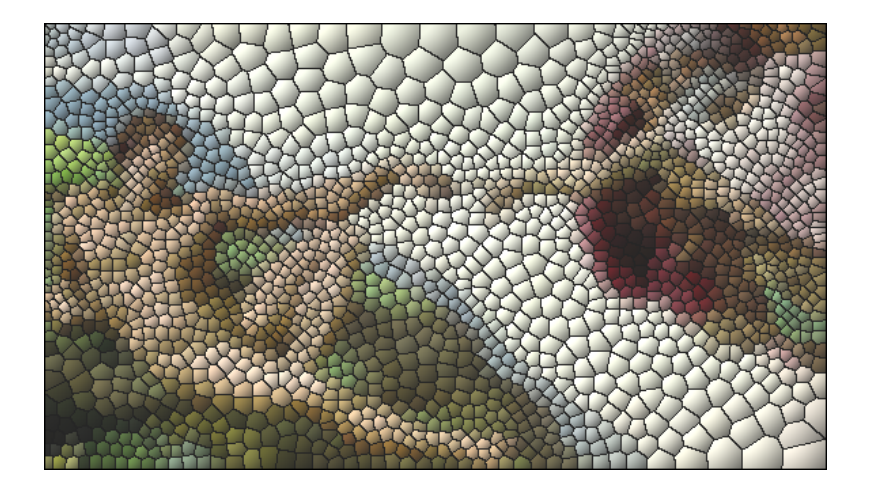

Figura 4.9: Michelangelo1. (a) imagem original, (b) versão em tons de cinza, (c) imagem gradiente, (d) pontos amostrados, (e) diagrama de Voronoi, (f) diagrama de Voronoi Centroidal, (g) efeito de pintura (h) efeito de mosaico, (i) efeito de vitral, (j) efeito de auto relevo.

## Capítulo 5 **Conclusões**

Expressar-se de forma artística faz parte da história humana. Considerado a verdadeira pintura para a eternidade, o mosaico contribuiu bastante para que historiadores pudessem compreender melhor alguns fatos ocorridos no passado. Foi largamente usado por várias civilizações como peça de decoração ou para relatar algum fato importante, como por exemplo o Estandarte de Ur que provavelmente é a primeira ilustração de ação bélica na história da humanidade (ver [\[20\]](#page-71-2)).

Apesar de uma arte muito antiga, o mosaico está em pleno vigor na atualidade. Cada vez mais presente nas grandes cidades, vem sendo usado em objetos que compõe a decoração de ambientes e na arquitetura como técnica de revestimento, adquirindo um caráter, além do estético, também utilitário.

Dada beleza e importância do mosaico, por que não "digitalizar" essa arte?

Nesse trabalho descrevemos um método para criar efeito de mosaico a partir de uma imagem digital, utilizando diagrama de Voronoi centroidal.

Com o auxílio de uma quadtree amostramos a imagem adaptativamente. Em seguida calculamos o diagrama de Voronoi centroidal desse conjunto de pontos. Para gerar tal diagrama utilizamos o algoritmo de Lloyd, conforme descrito na seção [2.2,](#page-23-0) com um número pequeno de iterações. Isso porquê a função de densidade escolhida assegura a adaptatividade do diagrama somente em regiões muito próximas as arestas da imagem, ou seja, nosso algoritmo é localmente adaptativo. A razão aparente para este fato é que o gradiente tem faixa limitada e varia muito suavemente. Logo a convergência do algoritmo de Loyd nos daria um diagrama de Voronoi aproximadamente uniforme, acabando com a adaptatividade do método.

Tendo calculado o diagrama de Voronoi centroidal, a próxima etapa e ´ultima ´e colorir cada uma das c´elulas de Voronoi com a cor m´edia da imagem nessa região.

O efeito obtido é que os ladrilhos do mosaico são adaptadas às características da imagem, sendo maiores nas regiões de pouco detalhe e menores nas regiões que possuem mais detalhes. Essa é a nossa principal contribuição. Também possibilitamos ao usuário, a aplicação de alguns efeito visuais. Simulamos uma cena tridimensional e a partir da iluminação nessa cena obtemos o efeito de auto-relevo. Calculando a da iluminação e aplicando texturas, obtemos um efeito de vitral.

Nesse trabalho propomos um algoritmo capaz de produzir um bom efeito de mosaico com poucas intervenções do usuário. Simples de implementar e que não necessita de hardware especial. No entando, caso o usuário queira uma maior iteratividade com o programa, o algoritmo pode ser modificado e implementado em hardware gráfico para o cálculo do diagrama de Voronoi como em [\[9\]](#page-71-3).

### 5.1 Trabalhos Futuros

Existem algumas quest˜oes ainda em aberto na nossa pesquisa: Usando uma métrica perceptual no espaço de cor a amostragem inicial seria melhor? E essa amostragem enfluenciaria no resultado final? Tendo em vista que funções de densidades diferentes produzem resultados diferentes, como podemos escolher essa função de modo a obter o efeito artístico desejado? Como e quanto o usuário poderia interagir com o programa?

Al´em disso, como mencionado anteriormente, o fato das arestas das regiões de Voronoi não coincidirem com as arestas principais da imagem gera um borramento no resultado final. Mantendo nossa linha de trabalho, uma maneira natural de evitar esse borramento seria encontrar uma função de densidade capaz de capturar tal alinhamento. Essa seria uma área de pesquisa bastante interessante, a qual pretendemos desenvolver no futuro. Dobashi et al. [\[3\]](#page-70-0) eliminaram tal efeito movendo cada região de Voronoi de modo independente fazendo com que suas arestas concidisem com as arestas da imagem. Outra possibilidade para eliminar esse efeito desagradável, seria subdividir as células de Voronoi em um pós-processamento.

Uma outra questão a ser estudada futuramente é a de como armazenar

os pontos de Voronoi. Quando armazenados em coordenadas inteiras, o resultado final é bastante satisfatório. No entanto, quando armazenados em ponto flutuante o resultado pode ser ruim. Veja Figura [3.8.](#page-37-0) Também seria interessante descobrir o porquê desse comportamento.

## **Bibliografia**

- [1] FINKELSTEIN A., RANGE M., Image Mosaics. In Proceedings of 7th International Conference on Electronic Publishing, Lecture Notes In Computer Science; Vol. 1375 p.11–22. Springer-Verlag, 1998.
- [2] HAUSNER A., Simulate Decorative Mosaics. In Proceedings of SIG-GRAPH 2001 p.573–580. ACM Press, 2001.
- <span id="page-70-0"></span>[3] DOBASHI Y., HAGA T., JOHAN H., NISHITA T., A Method for Creating Mosaic Images Using Voronoi Diagrams. In Proceedings of Eurigraphics 2002 Short Presentations, p.341–348.
- [4] MOULD D., A Stained Glass Image Filter. In Proceedings of the 14th Eurographics Workshop on Rendering, p.20–25, Eurigraphics Association, 2003.
- [5] ELBER G., WOLBERG G., Rendering Tradicional Mosaics. The Visual Computer 2003, vol 19, p. 67–78.
- [6] VASCONCELOS N. C., CAVALCANTI R. P. Mosaicos Artisticos. WICCGPI – SIBGRAPI 2003.
- [7] DU Q., FABER V., GUNZBURGER M., Centroidal Voronoi Tessellations: Applications and Algorithms. SIAM Review, vol 14, p.637–676, 1999.
- [8] SECORD J. A., Random Marks on Paper Non-Photorealistic Rendering with Small Primitives, Dissertação de Mestrado, Universidade British Columbia, 2002.
- <span id="page-71-3"></span>[9] KENNETH I., HOFF E., KEYSER J., LIN M., MANOCHA D., and CULVER T. . Fast computation of generalized Voronoi diagrams using graphics hardware. In Proccedings of SIGGRAPH'99, pag. 277-286. ACM Press, 1999.
- [10] FIGUEIREDO H. L., CARVALHO P. C. P., Introdução a Geometria Computacional. Instituto de Matemática Pura e Aplicada - IMPA.
- <span id="page-71-0"></span>[11] GOMES J., VELHO L., Computação Gráfica: Imagem. Instituto de Matemática Pura e Aplicada - IMPA Série de Computação e Matemática, SBM, 2002.
- <span id="page-71-1"></span>[12] GOMES J., VELHO L., Fundamentos da Computação Gráfica. Instituto de Matemática Pura e Aplicada - IMPA Série de Computação e Matemática, SBM, 2003.
- [13] Arte em Mosaicos, <http://www.mosaicos.cjb.net>
- [14] História dos Mosaicos, [http://www.unisanta.br/estrutura/projetos/arquitetura/muvi/](http://www.unisanta.br/estrutura/projetos/arquitetura/muvi/expos/expo6/Mosaicos.htm) [expos/expo6/Mosaicos.htm](http://www.unisanta.br/estrutura/projetos/arquitetura/muvi/expos/expo6/Mosaicos.htm)
- [15] Grécia Antiga, <http://www.greciantiga.org>
- [16] Mosaico contemporâneo de Gougon, <http://gougon2.tripod.com/index.html>
- [17] Mosaicos do Brasil, <http://mosaicosdobrasil.tripod.com/id14.html>
- [18] Quadtrees, <http://www.tecgraf.puc-rio.br/~fabraham/gc/>
- [19] Voronoi Diagrams in Biology, [http://biology.beloit.edu/students/zdravko/vor\\_gallery\\_bio.](http://biology.beloit.edu/students/zdravko/vor_gallery_bio.html) [html](http://biology.beloit.edu/students/zdravko/vor_gallery_bio.html)
- <span id="page-71-2"></span>[20] História do Mosaico, [http://geocities.yahoo.com.br/mosaicocarioca2000/](http://geocities.yahoo.com.br/mosaicocarioca2000/historiadomosaico.html) [historiadomosaico.html](http://geocities.yahoo.com.br/mosaicocarioca2000/historiadomosaico.html)